# Livret de liaison Première Générale Terminale Générale (spécialité Mathématiques ou Mathématiques Complémentaires)

# Correction des exercices

## Table des matières

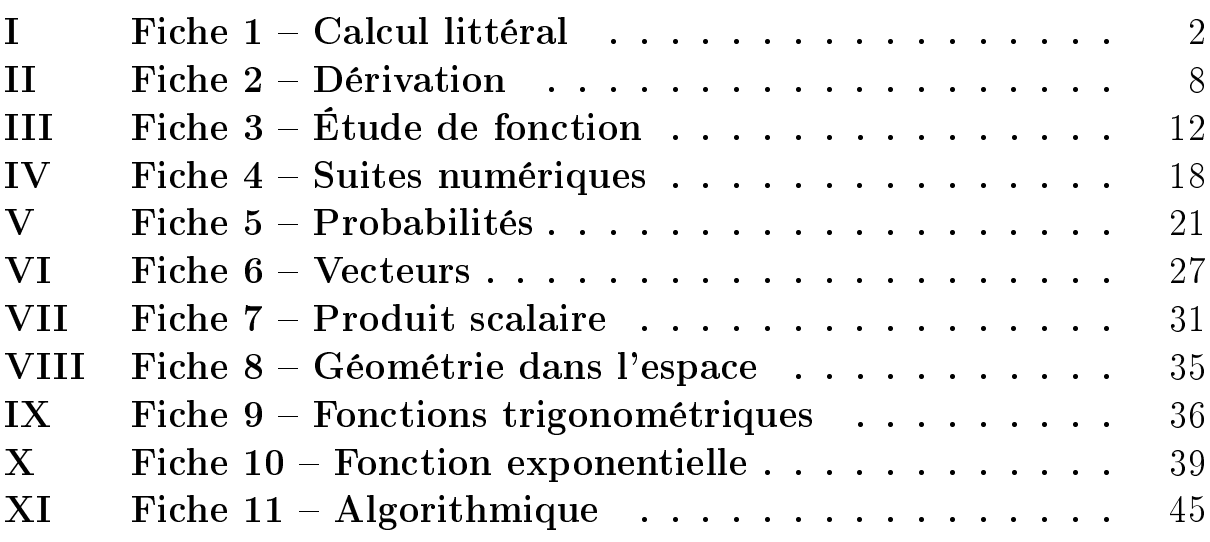

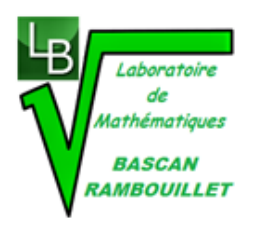

## <span id="page-1-0"></span>I Fiche 1 Calcul littéral

#### Exercice 1 :

1) Pour tout  $x$  réel, on a :

$$
3x^{2} - 4x + 2 = 3\left(x^{2} - \frac{4}{3}x\right) + 2
$$
  
=  $3\left(x^{2} - 2 \times x \times \frac{2}{3} + \left(\frac{2}{3}\right)^{2} - \left(\frac{2}{3}\right)^{2}\right) + 2$   
=  $3\left(\left(x - \frac{2}{3}\right)^{2} - \frac{4}{9}\right) + 2$   
=  $3\left(x - \frac{2}{3}\right)^{2} - \frac{4}{3} + 2$   
=  $3\left(x - \frac{2}{3}\right)^{2} + \frac{2}{3}.$ 

2) Pour tous réels  $x$  et  $y$ , on a :

$$
3x^{2} - 4x + 3y^{2} + 6y - 8 = 0 \iff x^{2} - \frac{4}{3}x + y^{2} + 2y - \frac{8}{3} = 0
$$
  

$$
\iff x^{2} - 2 \times x \times \frac{2}{3} + \left(\frac{2}{3}\right)^{2} - \left(\frac{2}{3}\right)^{2} + y^{2} + 2 \times y \times 1 + 1^{2} - 1^{2} - \frac{8}{3} = 0
$$
  

$$
\iff \left(x - \frac{2}{3}\right)^{2} - \frac{4}{9} + (y + 1)^{2} - 1 - \frac{8}{3} = 0
$$
  

$$
\iff \left(x - \frac{2}{3}\right)^{2} + (y + 1)^{2} - \frac{37}{9} = 0
$$
  

$$
\iff \left(x - \frac{2}{3}\right)^{2} + (y + 1)^{2} = \frac{37}{9}.
$$

L'ensemble des points  $M(x; y)$  vérifiant cette équation est le cercle de centre  $\Omega\left(\frac{2}{5}\right)$  $\left(\frac{2}{3}; -1\right)$  et de rayon  $r =$ r 37  $\frac{1}{9}$  = √ 37  $\frac{3}{3}$ .

#### Exercice 2 :

a) On a :  $a = \frac{2}{2}$  $\frac{2}{3}$ ; b =  $-\frac{1}{6}$  $\frac{1}{6}$  et  $c = -\frac{1}{12}$  $\frac{1}{12}$  d'où  $\Delta = b^2 - 4ac = \left(-\frac{1}{6}\right)$ 6  $\bigg)^2 - 4 \times \frac{2}{2}$  $\frac{2}{3} \times \left(-\frac{1}{12}\right) = \frac{9}{36}$  $\frac{6}{36} > 0$  donc l'équation  $\frac{2}{3}x^2 - \frac{1}{6}$  $\frac{1}{6}x - \frac{1}{12}$  $\frac{1}{12} = 0$  admet deux solutions :  $x_1 = \frac{-b-1}{2}$ √ ∆  $\frac{1}{2a}$  =  $rac{1}{6} - \sqrt{\frac{9}{36}}$  $2\times\frac{2}{3}$  $=-\frac{1}{4}$  $\frac{1}{4}$  et  $x_2 = \frac{-b+1}{20}$ √ ∆  $\frac{1}{2a}$  $rac{1}{6} + \sqrt{\frac{9}{36}}$  $2\times\frac{2}{3}$  $=\frac{1}{2}$  $\frac{1}{2}$ Donc  $\mathscr{S} = \left\{-\frac{1}{4}\right\}$  $\frac{1}{4}$ ;  $\frac{1}{2}$  $\Big\}$ 

b) Pour tout x réel, l'équation  $x^4 - x^2 - 12 = 0$  est équivalente au système  $\sqrt{ }$  $\int X = x^2$  $\mathcal{L}$  $X^2 - X - 12 = 0$ 

On a :  $a = 1$ ;  $b = -1$  et  $c = -12$  d'où  $\Delta = b^2 - 4ac = (-1)^2 - 4 \times 1 \times (-12) = 49 > 0$  donc l'équation  $X^2 - X - 12 = 0$  admet deux solutions :

$$
X_1 = \frac{-b - \sqrt{\Delta}}{2a} = \frac{1 - \sqrt{49}}{2 \times 1} = -3 \text{ et } X_2 = \frac{-b + \sqrt{\Delta}}{2a} = \frac{1 + \sqrt{49}}{2 \times 1} = 4.
$$

Or, pour tout  $x$  réel, on a :

- $x^2 = -3$  n'admet pas de solution dans  $\mathbb{R}$ ;
- $x^2 = 4 \iff x = -2$  ou  $x = 2$ .

2

Donc  $\mathscr{S} = \{-2; 2\}.$ 

.

c) Pour tout x réel, on a :  $2x + 1 = 0 \iff 2x = -1 \iff x = -\frac{1}{2}$  $\frac{1}{2}$ Ainsi, pour tout x de  $\mathbb{R} \setminus \left\{-\frac{1}{2}\right\}$ 2  $\big\}$ , on a :

$$
\frac{6}{2x+1} \le 4x - 1 \iff \frac{6}{2x+1} - (4x - 1) < 0
$$
\n
$$
\iff \frac{6}{2x+1} - \frac{(4x-1)(2x+1)}{2x+1} \le 0
$$
\n
$$
\iff \frac{6}{2x+1} - \frac{8x^2 + 4x - 2x - 1}{2x+1} \le 0
$$
\n
$$
\iff \frac{6 - 8x^2 - 2x + 1}{2x+1} \le 0
$$
\n
$$
\iff \frac{-8x^2 - 2x + 7}{2x+1} \le 0
$$

On a :  $a = -8$ ;  $b = -2$  et  $c = 7$  d'où

 $\Delta = b^2 - 4ac = (-2)^2 - 4 \times (-8) \times 7 = 4 + 4 \times 56 = 4(1 + 56) = 4 \times 57 > 0$  donc le trinôme  $-8x^2 - 2x + 7$ admet deux racines :

$$
x_1 = \frac{-b - \sqrt{\Delta}}{2a} = \frac{2 - \sqrt{4 \times 57}}{2 \times (-8)} = \frac{2 - 2\sqrt{57}}{-16} = \frac{-1 + \sqrt{57}}{8}
$$
  
et  $x_2 = \frac{-b + \sqrt{\Delta}}{2a} = \frac{2 + \sqrt{4 \times 57}}{2 \times (-8)} = \frac{2 + 2\sqrt{57}}{-16} = \frac{-1 - \sqrt{57}}{8}$ .

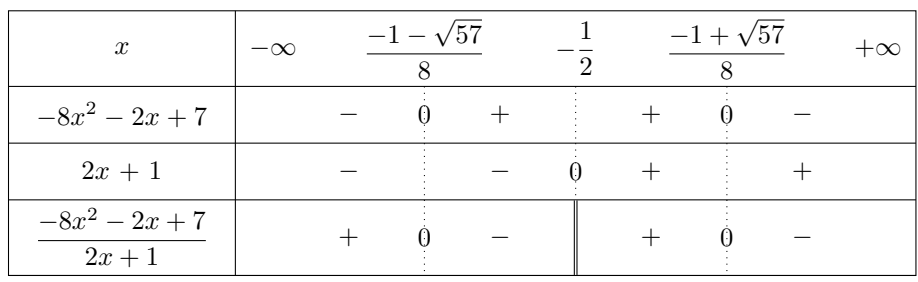

$$
\text{Donc } \mathscr{S} = \left[ \frac{-1 - \sqrt{57}}{8} ; -\frac{1}{2} \right[ \cup \left[ \frac{-1 + \sqrt{57}}{8} ; +\infty \right[ .
$$

d) Pour tout  $x$  réel, on a :

• 
$$
4 - 2x^2 = 0 \iff 2x^2 = 4 \iff x^2 = 2 \iff x = -\sqrt{2} \text{ ou } x = \sqrt{2};
$$
  
\n•  $2x - 1 = 0 \iff 2x = 1 \iff x = \frac{1}{2}.$ 

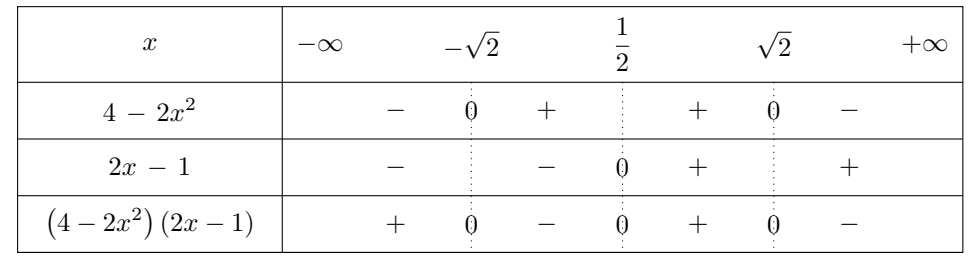

Donc  $\mathscr{S} = \begin{vmatrix} -\infty \\ -\infty \end{vmatrix}$ . √  $\frac{1}{2}$ [ $\cup$ ] $\frac{1}{2}$  $\frac{1}{2}$ ; √  $\overline{2}$ .

#### Exercice 3 :

1) On a :

$$
-1 \leq x \leq 2 \quad \text{donc} \quad 0 \leq x^2 \leq 4 \quad 0 \leq x^2 \leq 1 \text{ pour } x \in [-1;0] \text{ et la fonction carré est croissante sur } [-1;0] \text{ donc } 0 \leq x^2 \leq 1 \text{ pour } x \in [-1;0] \text{ et la fonction carré est croissante sur } [0;2] \text{ donc } 0 \leq x^2 \leq 4 \text{ pour } x \in [0;2] \text{ d'où le résultats.}
$$
  
donc  $-4 \leq -x^2 \leq 0$  car on multiple chaque membre de l'inégalité par un nombre de  $1 \leq 5 - x^2 \leq 5$  car on ajoute 5 à chaque membre de l'inégalité.

donc 
$$
\frac{1}{5} \leq \frac{1}{5 - x^2} \leq 1
$$
 car la fonction inverse est décroissante sur [1; 5].

2) Pour tout x réel, on a :  $5 - x^2 = 0 \iff x^2 = 5 \iff x = -\sqrt{ }$  $5$  ou  $x =$  $\sqrt{5}$  donc  $\mathscr{D}_f = \mathbb{R} \setminus \{ \sqrt{5}$ ;  $\sqrt{5}$ . La fonction f est dérivable sur  $\mathbb{R} \setminus \big\{ \sqrt{5}$ ;  $\sqrt{5}$  et  $\forall x \in \mathbb{R} \setminus \{ \sqrt{5}$ ;  $\sqrt{5}$ ,  $f'(x) = \frac{-(-2x)}{(x-2x)}$  $\frac{-(-2x)}{(5-x^2)^2} = \frac{2x}{(5-x^2)}$  $\frac{2x}{(5-x^2)^2}$ .  $f'(x)$  est du signe de  $2x$  sur  $\mathbb{R} \setminus \big\{ \sqrt{5}$ ;  $\sqrt{5}$ } car  $\forall x \in \mathbb{R} \setminus \{ \sqrt{5}$ ;  $\sqrt{5}$ ,  $(5 - x^2)^2 > 0$ .

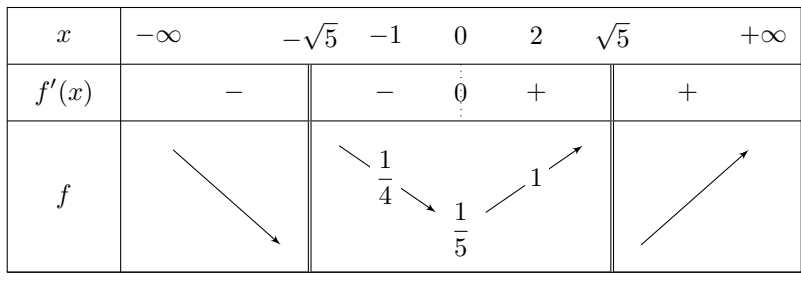

Donc, pour tout x de  $[-1;2]$ , on a : $\frac{1}{5}$  $\frac{1}{5} \leqslant f(x) \leqslant 1.$ 

#### Exercice 4 :

1) On a :

$$
\frac{1}{\sqrt{2}} = \frac{\sqrt{2}}{\sqrt{2} \times \sqrt{2}}
$$

$$
= \frac{\sqrt{2}}{2}.
$$

On a :

$$
\frac{2-\sqrt{3}}{\sqrt{3}-1} = \frac{(2-\sqrt{3})(\sqrt{3}+1)}{(\sqrt{3}-1)(\sqrt{3}+1)}
$$

$$
= \frac{2\sqrt{3}+2-3-\sqrt{3}}{3-1}
$$

$$
= \frac{\sqrt{3}-1}{2}.
$$

On a :

$$
\frac{1 - 2\sqrt{5}}{5 + 3\sqrt{5}} = \frac{\left(1 - 2\sqrt{5}\right)\left(5 - 3\sqrt{5}\right)}{\left(5 + 3\sqrt{5}\right)\left(5 - 3\sqrt{5}\right)} = \frac{5 - 3\sqrt{5} - 10\sqrt{5} + 30}{25 - 45} = \frac{35 - 13\sqrt{5}}{-20} = \frac{-35 + 13\sqrt{5}}{20}.
$$

2) a) Faux :  $\sqrt{-(-2)} = \sqrt{2}$  existe.

## Remarque :

 $\sqrt{-x}$  existe si et seulement si  $-x \ge 0$  si et seulement si  $x \le 0$ .

b) Vrai : Pour tout x réel, |−x| est un nombre positif donc sa racine carrée existe. 3) a)

$$
A(x)
$$
 existe si et seulement si  $x \ge 0$  et  $\sqrt{x} \ne 0$ 

si et seulement si  $x \ge 0$  et  $x \ne 0$ 

si et seulement si  $x > 0$ .

Donc A est définie sur  $]0; +\infty[$ .

b) Pour tout  $x$  de  $]0; +\infty[$ , on a :

$$
A(x) = \frac{(\sqrt{x})^2 - 2\sqrt{x}}{\sqrt{x}}
$$

$$
= \frac{\sqrt{x}(\sqrt{x} - 2)}{\sqrt{x}}
$$

$$
= \sqrt{x} - 2.
$$

4) a) Pour tout x réel, on a :  $\sqrt{x^2} = |x|$ .

- b)  $\sqrt{x^2}$  est définie sur  $\mathbb{R}$ ;  $(\sqrt{x})^2$  est définie sur  $[0; +\infty[$  et x est définie sur  $\mathbb{R}$ .
- c) Prenons un contre-exemple : Pour  $x = -1$ , on a : •  $x-2$ √  $\overline{x^2} = -1 - 2\sqrt{(-1)^2} = -3$ ; •  $-x = -(-1) = 1$ . √

Donc il existe un réel  $x$  tel que  $x-2$  $x^2 \neq -x$ .

d) Pour tout  $x$  réel, on a :

$$
x - 2\sqrt{x^2} = x - 2|x|
$$
  
= 
$$
\begin{cases} x - 2x & \text{si } x \geq 0\\ x - 2(-x) & \text{si } x \leq 0 \end{cases}
$$
  
= 
$$
\begin{cases} -x & \text{si } x \geq 0\\ 3x & \text{si } x \leq 0 \end{cases}
$$
.

#### Exercice 5 :

1) Pour tout  $k \geqslant 2$ , on a :

$$
\frac{1}{k^2} - \frac{1}{k(k-1)} = \frac{k-1}{k^2(k-1)} - \frac{k}{k^2(k-1)}
$$

$$
= \frac{k-1-k}{k^2(k-1)}
$$

$$
= \frac{-1}{k^2(k-1)}.
$$

Or −1 < 0 et pour  $k \ge 2$ ,  $k^2 > 0$  et  $k - 1 > 0$  d'où  $\frac{-1}{k^2(k-1)} \le 0$ . On en déduit alors que, pour tout  $k \geq 2$ , on a :

$$
\frac{1}{k^2} \leqslant \frac{1}{k(k-1)}.
$$

Pour tout  $k \geqslant 2$ , on a :

$$
\frac{1}{k-1} - \frac{1}{k} = \frac{k}{k(k-1)} - \frac{k-1}{k(k-1)}
$$

$$
= \frac{k-k+1}{k(k-1)}
$$

$$
= \frac{1}{k(k-1)}.
$$

$$
B = \sum_{k=2}^{20} \frac{1}{k(k-1)}
$$
  
= 
$$
\sum_{k=2}^{20} \left(\frac{1}{k-1} - \frac{1}{k}\right)
$$
  
= 
$$
\sum_{k=2}^{20} \frac{1}{k-1} - \sum_{k=2}^{20} \frac{1}{k}
$$
  
= 
$$
\sum_{k=1}^{19} \frac{1}{k} - \sum_{k=2}^{20} \frac{1}{k}
$$
  
= 
$$
\frac{1}{1} + \sum_{k=2}^{19} \frac{1}{k} - \sum_{k=2}^{19} \frac{1}{k} - \frac{1}{20}
$$
  
= 
$$
1 - \frac{1}{20}.
$$

## Remarque :

On pouvait aussi effectuer ce calcul de la façon suivante :

$$
B = \sum_{k=2}^{20} \frac{1}{k(k-1)}
$$
  
= 
$$
\sum_{k=2}^{20} \left( \frac{1}{k-1} - \frac{1}{k} \right)
$$
  
= 
$$
\frac{1}{2-1} - \frac{1}{2} + \frac{1}{3-1} - \frac{1}{3} + \dots + \frac{1}{20-1} - \frac{1}{20}
$$
  
= 
$$
1 - \frac{1}{2} + \frac{1}{2} - \frac{1}{3} + \dots + \frac{1}{19} - \frac{1}{20}
$$
  
= 
$$
1 - \frac{1}{20}.
$$

3) Pour tout  $k \geqslant 2,$  on a :

$$
\frac{1}{k^2} \leqslant \frac{1}{k(k-1)} \text{ donc } \sum_{k=2}^{20} \frac{1}{k^2} \leqslant \sum_{k=2}^{20} \frac{1}{k(k-1)}
$$
  

$$
\text{done } \sum_{k=2}^{20} \frac{1}{k^2} \leqslant 1 - \frac{1}{20}
$$
  

$$
\text{done } 1 + \sum_{k=2}^{20} \frac{1}{k^2} \leqslant 1 + 1 - \frac{1}{20}
$$
  

$$
\text{done } \frac{1}{1^2} + \sum_{k=2}^{20} \frac{1}{k^2} \leqslant 2 - \frac{1}{20}
$$
  

$$
\text{done } \sum_{k=1}^{20} \frac{1}{k^2} \leqslant 2 - \frac{1}{20}.
$$

4) On écrit l'algorithme suivant :

Voici cet algorithme écrit avec Python :

$$
S=0
$$
\n
$$
for k in range (1,21):
$$
\n
$$
S=S+1/k^{**}2
$$
\n
$$
print(S)
$$

On obtient alors :  $A \approx 1,596\,163\,243\,913\,023\,3$  et on vérifie que  $A \leq 2 - \frac{1}{20}$  $\frac{1}{20}$ 

5) Pour tout  $n\geqslant 2$  , on a :

$$
\sum_{k=2}^{n} \frac{1}{k(k-1)} = \sum_{k=2}^{n} \left(\frac{1}{k-1} - \frac{1}{k}\right)
$$
  
= 
$$
\sum_{k=2}^{n} \frac{1}{k-1} - \sum_{k=2}^{n} \frac{1}{k}
$$
  
= 
$$
\sum_{k=1}^{n-1} \frac{1}{k} - \sum_{k=2}^{n} \frac{1}{k}
$$
  
= 
$$
\frac{1}{1} + \sum_{k=2}^{n-1} \frac{1}{k} - \sum_{k=2}^{n-1} \frac{1}{k} - \frac{1}{n}
$$
  
= 
$$
1 - \frac{1}{n}.
$$

### Remarque :

On pouvait aussi effectuer ce calcul de la façon suivante :

$$
\sum_{k=2}^{n} \frac{1}{k(k-1)} = \sum_{k=2}^{n} \left( \frac{1}{k-1} - \frac{1}{k} \right)
$$
  
=  $\frac{1}{2-1} - \frac{1}{2} + \frac{1}{3-1} - \frac{1}{3} + \dots + \frac{1}{n-1} - \frac{1}{n}$   
=  $1 - \frac{1}{2} + \frac{1}{2} - \frac{1}{3} + \dots + \frac{1}{n-1} - \frac{1}{n}$   
=  $1 - \frac{1}{n}$ .

Pour tout  $k\geqslant 2,$  on a :

$$
\frac{1}{k^2} \leqslant \frac{1}{k(k-1)} \text{ donc } \sum_{k=2}^n \frac{1}{k^2} \leqslant \sum_{k=2}^n \frac{1}{k(k-1)}
$$
  

$$
\text{done } \sum_{k=2}^n \frac{1}{k^2} \leqslant 1 - \frac{1}{n}
$$
  

$$
\text{done } 1 + \sum_{k=2}^n \frac{1}{k^2} \leqslant 1 + 1 - \frac{1}{n}
$$
  

$$
\text{done } \frac{1}{1^2} + \sum_{k=2}^n \frac{1}{k^2} \leqslant 2 - \frac{1}{n}
$$
  

$$
\text{done } \sum_{k=1}^n \frac{1}{k^2} \leqslant 2 - \frac{1}{n}.
$$

or pour tout  $n\geqslant 1,$  on a : 2 –  $\frac{1}{n}$  $\frac{1}{n} \leqslant 2$  donc:

## <span id="page-7-0"></span>II Fiche 2 Dérivation

#### Exercice 1 :

a) La fonction f est dérivable sur R et pour tout x réel, on a :  $f'(x) = 6x^2 - 13x + 5$ .

On a :  $a = 6$ ;  $b = -13$  et  $c = 5$  d'où  $\Delta = b^2 - 4ac = (-13)^2 - 4 \times 6 \times 5 = 49 > 0$  donc le trinôme  $6x^2 - 13x + 5$  admet deux racines :

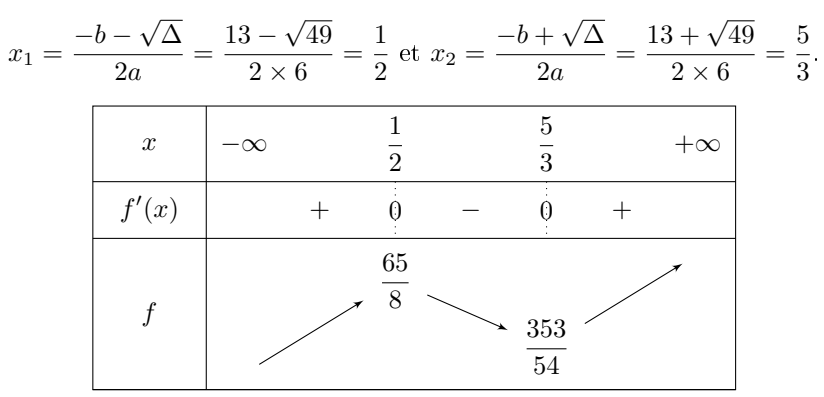

b) La fonction f est dérivable sur  $\mathbb R$  et pour tout x réel, on a :

$$
f'(x) = 2x (6x2 - 10) + (x2 + 1) \times 12x
$$
  
= 12x<sup>3</sup> - 20x + 12x<sup>3</sup> + 12x  
= 24x<sup>3</sup> - 8x  
= 8x (3x<sup>2</sup> - 1).

Pour tout  $x$  réel, on a :

• 
$$
8x = 0 \iff x = 0
$$

$$
\bullet \quad 3x^2 - 1 = 0 \iff 3x^2 = 1 \iff x^2 = \frac{1}{3} \iff x = -\frac{\sqrt{3}}{3} \text{ ou } x = \frac{\sqrt{3}}{3}.
$$

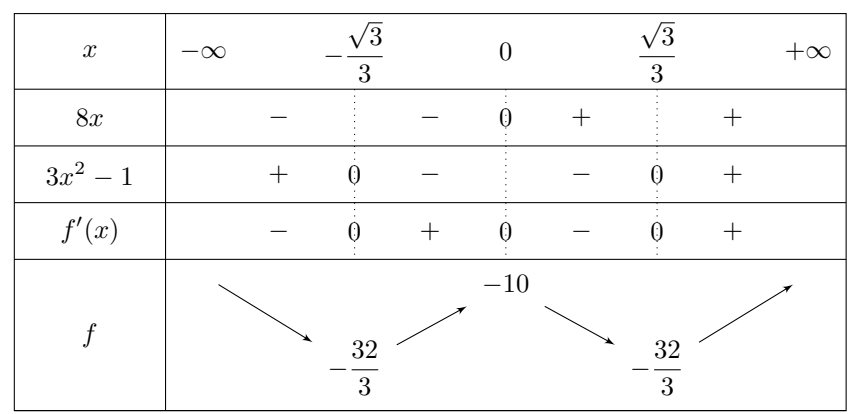

c) La fonction f est dérivable sur  $\mathbb R$  et pour tout x réel, on a :

$$
f'(x) = \frac{4(2x^2 + 1) - (4x + 1) \times 4x}{(2x^2 + 1)^2}
$$
  
= 
$$
\frac{8x^2 + 4 - 16x^2 - 4x}{(2x^2 + 1)^2}
$$
  
= 
$$
\frac{-8x^2 - 4x + 4}{(2x^2 + 1)^2}.
$$

 $f'(x)$  est du signe de  $(-8x^2 - 4x + 4)$  sur  $\mathbb R$  car  $\forall x \in \mathbb R$ ,  $(2x^2 + 1)^2 > 0$ .

On a :  $a = -8$ ;  $b = -4$  et  $c = 4$  d'où  $\Delta = b^2 - 4ac = (-4)^2 - 4 \times (-8) \times 4 = 144 > 0$  donc le trinôme  $-8x^2 - 4x + 4$  admet deux racines :

$$
x_1 = \frac{-b - \sqrt{\Delta}}{2a} = \frac{4 - \sqrt{144}}{2 \times (-8)} = \frac{1}{2} \text{ et } x_2 = \frac{-b + \sqrt{\Delta}}{2a} = \frac{4 + \sqrt{144}}{2 \times (-8)} = -1.
$$

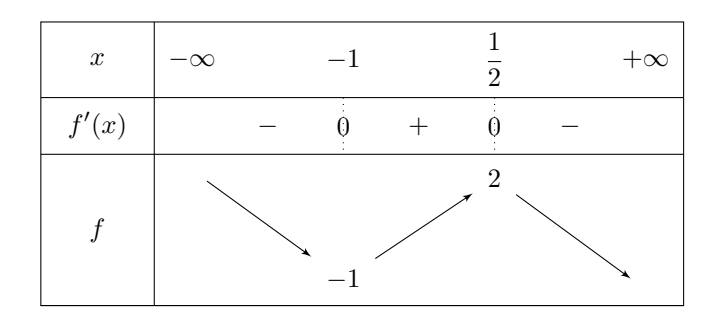

#### Exercice 2 :

a) Pour tout  $x$  réel, on a :

 $4x - 1 \geq 0 \iff 4x \geq 1 \iff x \geq \frac{1}{4}$  $\frac{1}{4}$ . Donc la fonction  $f$  est définie sur  $\left[\frac{1}{4}\right]$  $\frac{1}{4}$ ; + $\infty$   $\left[$  et dérivable sur  $\right] \frac{1}{4}$  $\frac{1}{4}$ ; + $\infty$ [. Pour tout x de  $\frac{1}{4}$  $\frac{1}{4}$ ; + $\infty$   $\Big[$ , on a :  $f'(x) = \frac{4}{2\sqrt{4x-1}}$ 

$$
= \frac{2}{\sqrt{4x-1}}.
$$

b) Pour tout  $x$  réel, on a :

$$
3x - 5 = 0 \iff 3x = 5 \iff x = \frac{5}{3}.
$$

Donc la fonction f est définie et dérivable sur  $\mathbb{R}\setminus \left\{\frac{5}{3}\right\}$ 3  $\Big\}$ Pour tout x de  $\mathbb{R}\setminus \left\{\frac{5}{2}\right\}$ 3  $\Big\}$ , on a :

$$
f'(x) = 3 \times \left( -6(3x - 5)^{-7} \right)
$$
  
= -18(3x - 5)<sup>-7</sup>.

c) La fonction  $f$  est définie et dérivable sur  $\mathbb R$ . Pour tout  $x$  réel, on a :

$$
f'(x) = -7 \times 3 (2 - 7x)^{2}
$$
  
= -21 (2 - 7x)<sup>2</sup>.

#### Exercice 3 :

Étudions les variations de la fonction f sur  $]-\infty;0[$ :

La fonction f est dérivable sur  $]-\infty;0[$  et pour tout x de  $]-\infty;0[$ , on a :

$$
f'(x) = 1 - \frac{2}{x^2} = \frac{x^2 - 2}{x^2}.
$$

√ 2.

 $f'(x)$  est du signe de  $(x^2 - 2)$  sur  $]-\infty;0[$  car  $\forall x \in ]-\infty;0[$ ,  $x^2 > 0$ . Pour tout  $x$  réel, on  $a$ :  $x^2 - 2 = 0 \iff x^2 = 2 \iff x = -\sqrt{2}$ 

$$
x^{2}-2=0 \iff x^{2}=2 \iff x=-\sqrt{2} \text{ ou } x=\sqrt{2}
$$
\n
$$
f'(x) + 0 =
$$
\n
$$
1-2\sqrt{2}
$$
\n
$$
f
$$

- 1) Faux : Le maximum de f sur  $]-\infty;0[$  vaut  $1-2$ √ 2.
- 2) Faux : Sur l'intervalle  $]-\infty; -2]$ , f est strictement croissante d'où, pour tout x de  $]-\infty; -2]$ ,  $f(x) \leq f(-2)$ et  $f(-2) = -2 + 1 + \frac{2}{3}$  $\frac{2}{-2} = -2$  donc, pour tout x de ] $-\infty$ ; -2], on a :  $f(x) \le -2$ . √
- 3) Faux : Comme −  $2 < -1,41$ ; f n'est pas monotone sur l'intervalle  $]-\infty;-1,41[$ .

#### Exercice 4 :

1) Comme x est une longueur, on a :  $x > 0$ .

Le volume de l'aquarium est :  $\mathscr{V} = x \times x \times h = x^2 \times h = 13\,500$  donc  $h = \frac{13\,500}{x^2}$  $\frac{x^2}{x^2}$ .

2) Pour tout  $x$  réel strictement positif, on a :

$$
\mathscr{A}(x) = x^2 + 4 \times x \times h = x^2 + 4x \times \frac{13\,500}{x^2} = x^2 + \frac{54\,000}{x} = \frac{x^3 + 54\,000}{x}.
$$

3) La fonction  $\mathscr A$  est dérivable sur  $\mathbb R_+^*$  et pour tout  $x$  de  $\mathbb R_+^*$ , on a :

$$
\mathscr{A}'(x) = \frac{3x^2 \times x - (x^3 + 54\,000) \times 1}{x^2}
$$

$$
= \frac{3x^3 - x^3 - 54\,000}{x^2}
$$

$$
= \frac{2x^3 - 54\,000}{x^2}.
$$

De plus, pour tout  $x > 0$ , on a :

$$
2(x-30)(x2+30x+900) = (2x-60)(x2+30x+900)
$$
  
= 2x<sup>3</sup> + 60x<sup>2</sup> + 1800x - 60x<sup>2</sup> - 1800x - 54000  
= 2x<sup>3</sup> - 54000.

Donc, pour tout  $x > 0$ , on a :  $\mathscr{A}'(x) = \frac{2(x-30)(x^2+30x+900)}{x^2}$  $\frac{x^2}{x^2}$ .

4)  $\mathscr{A}'(x)$  est du signe de  $(x-30)(x^2+30x+900)$  sur ℝ<sup>\*</sup><sub>+</sub> car  $2 > 0$  et  $\forall x \in \mathbb{R}^*_+, x^2 > 0$ .

On a :  $a = 1$ ;  $b = 30$  et  $c = 900$  d'où  $\Delta = b^2 - 4ac = (30)^2 - 4 \times 1 \times 900 = -2700 < 0$  donc le trinôme  $x^2 + 30x + 900$  n'admet pas de racine réelle. Comme  $a > 0$ , on en déduit que, pour tout  $x > 0$ ,  $x^2 + 30x + 900 > 0.$ 

Donc  $\mathscr{A}'(x)$  est du signe de  $(x-30)$  sur  $\mathbb{R}^*_+$ . Pour tout x réel, on a :  $x - 30 = 0 \iff x = 30$ .

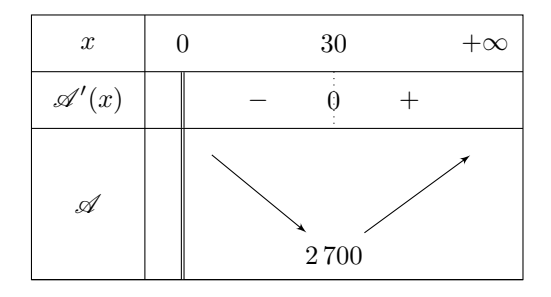

5) La fonction  $\mathscr A$  atteint son minimum sur  $\mathbb R_+^*$  en  $x=30$  et  $\mathscr A(30)=2\,700$ , ce qui correspond à une hauteur  $h = \frac{13\,500}{883}$  $\frac{3000}{30^2} = 15$  cm.

Donc l'aire est minimale lorsque l'aquarium est un pavé droit à base carrée dont les dimensions sont  $30 \text{ cm} \times 30 \text{ cm} \times 15 \text{ cm}$  et cette aire vaut alors  $2700 \text{ cm}^2$ .

#### Exercice 5 :

Partie B : Utilisation de la méthode

1) On a: 
$$
f(1,2) \approx f(1) + 0.2 \times f'(1) \approx 0 + 0.2 \times \frac{1}{1} \approx 0.2
$$
.  
On a:  $f(1,4) \approx f(1,2) + 0.2 \times f'(1,2) \approx 0.2 + 0.2 \times \frac{1}{1,2} \approx 0.37$ .

2) On obtient le tableau suivant :

| $\boldsymbol{x}$ | 1 ດ           | 1.4            | 1,6            | $^{1,8}$       |                |
|------------------|---------------|----------------|----------------|----------------|----------------|
| f'(x)            |               |                |                |                |                |
| f(x)             | $\approx 0.2$ | $\approx 0.37$ | $\approx 0,51$ | $\approx 0,64$ | $\approx 0.75$ |

- 3) On obtient  $f(2) \approx 0.75$  et on a : ln  $(2) \approx 0.69$ . On a donc obtenu une approximation de ln  $(2)$  mais le pas étant « grand », celle-ci n'est pas très précise.
- 4)

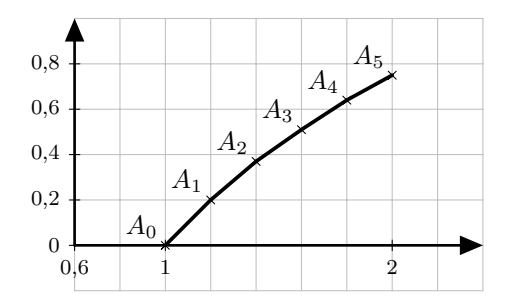

5) On écrit l'algorithme suivant où  $h$  désigne le pas de la méthode d'Euler.

```
x \longleftarrow 1y \longleftarrow 0Tant que x < 2 faire
       y \longleftarrow y + h \times \frac{1}{y}\boldsymbol{x}x \longleftarrow x + hFin Tant que
Afficher y
```
Voici cet algorithme écrit avec Python ainsi que les résultats obtenus :

```
def Euler(h):
    x=1y=0while x < 2:
        y=y+h*1/xx=x+hprint(y)\gg Euler(0.1)
0.7187714031754279
\gg Euler(0.05)
0.7058033817926939
```
Pour un pas de 0,1; on trouve :  $f(2) \approx 0.719$  et pour un pas de 0,05; on trouve  $f(2) \approx 0.706$ .

## <span id="page-11-0"></span>III Fiche  $3 -$  Étude de fonction

### Exercice 1 :

1) La fonction f est dérivable sur R et pour tout x réel, on a :  $f'(x) = -3x^2 - 4x + 4$ . On a :  $f(1) = -1^3 - 2 \times 1^2 + 4 \times 1 + 5 = 6$  et  $f'(1) = -3 \times 1^2 - 4 \times 1 + 4 = -3$ . On a donc :

$$
\mathcal{F}_1: y = f'(1)(x - 1) + f(1)
$$
  

$$
y = -3(x - 1) + 6
$$
  

$$
y = -3x + 3 + 6
$$
  

$$
y = -3x + 9.
$$

2) a) Pour tout  $x$  réel, on a :

$$
f(x) - (-3x + 9) = -x3 - 2x2 + 4x + 5 + 3x - 9
$$
  
= -x<sup>3</sup> - 2x<sup>2</sup> + 7x - 4  
= P(x).

Ainsi :  $P(-4) = -(-4)^3 - 2 \times (-4)^2 + 7 \times (-4) - 4 = 0.$ 

#### Remarque :

Comme  $P(-4) = 0$ , cela signifie que −4 est une racine de P. Ainsi on peut factoriser  $P(x)$  par  $(x - (-4))$  et pour tout x réel, on aura :  $P(x) = (x + 4) \times Q(x)$  où  $Q(x)$  est un polynôme du second degré.

b) Pour tout  $x$  réel, on a :

$$
P(x) = (x+4)(ax^{2} + bx + c)
$$
  
= ax<sup>3</sup> + bx<sup>2</sup> + cx + 4ax<sup>2</sup> + 4bx + 4c  
= ax<sup>3</sup> + (b + 4a)x<sup>2</sup> + (c + 4b)x + 4c.

Par identification, on a :

$$
\begin{cases}\na = -1 \\
b + 4a = -2 \\
c + 4b = 7\n\end{cases}
$$
 donc 
$$
\begin{cases}\na = -1 \\
c = 1 \\
b + 4 \times (-1) = -2 \\
-1 + 4b = 7\n\end{cases}
$$

$$
d
$$
onc 
$$
\begin{cases}\na = -1 \\
c = -1 \\
b - 4 = -2 \\
4b = 8\n\end{cases}
$$

$$
d
$$
onc 
$$
\begin{cases}\na = -1 \\
b = 2 \\
b = 2 \\
c = -1\n\end{cases}
$$

Donc, pour tout  $x$  réel, on a :

$$
P(x) = (x + 4)(-x2 + 2x - 1)
$$
  
= -(x + 4)(x<sup>2</sup> - 2x + 1)  
= -(x + 4)(x - 1)<sup>2</sup>.

Pour tout  $x$  réel, on a :

- $x + 4 = 0 \iff x = -4$ ;
- $(x-1)^2 \iff x-1=0 \iff x=1.$

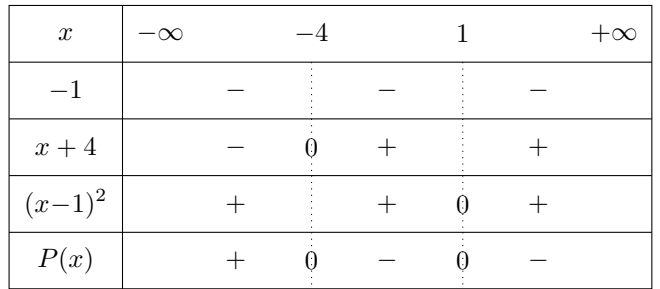

- c) Sur l'intervalle  $|-\infty; -4|$ ,  $\mathscr C$  est au-dessus de  $\mathscr T_1$ .
	- Sur les intervalles ]-4; 1[ et ]1; +∞[,  $\mathscr C$  est au-dessous de  $\mathscr T_1$ .
	- Aux points d'abscisses −4 et 1,  $\mathscr C$  et  $\mathscr T_1$  sont sécantes.

## Exercice 2 :

- 1) a) Il semble que  $\mathscr C$  soit symétrique par rapport à l'origine du repère. Autrement dit, la fonction f semble être impaire.
	- b) Pour tout x réel, on a :  $-x$  appartient à R.
		- Pour tout  $x$  réel, on a :

$$
f(-x) = \frac{-(-x)^3 + 5 \times (-x)}{(-x)^2 + 3}
$$
  
=  $\frac{x^3 - 5x}{x^2 + 3}$   
=  $\frac{-(-x^3 + 5x)}{x^2 + 3}$   
=  $\frac{-x^3 + 5x}{x^2 + 3}$   
=  $-f(x)$ .

- Donc  $f$  est bien impaire.
- 2) La fonction  $f$  est dérivable sur  $\mathbb R$  et pour tout  $x$  réel, on a :

$$
f'(x) = \frac{(-3x^2 + 5) (x^2 + 3) - (-x^3 + 5x) \times 2x}{(x^2 + 3)^2}
$$
  
= 
$$
\frac{-3x^4 - 9x^2 + 5x^2 + 15 + 2x^4 - 10x^2}{(x^2 + 3)^2}
$$
  
= 
$$
\frac{-x^4 - 14x^2 + 15}{(x^2 + 3)^2}.
$$

Or, pour tout  $x$  réel, on a :

$$
(x2 + 15) (1 - x2) = x2 - x4 + 15 - 15x2
$$
  
= -x<sup>4</sup> - 14x<sup>2</sup> + 15.

Donc, pour tout x réel, on a :  $f'(x) = \frac{(x^2 + 15)(1 - x^2)}{(x^2 + 3)(2 - x^2)}$  $\frac{(x^2+3)^2}{(x^2+3)^2}$ .

3)  $f'(x)$  est du signe de  $(1-x^2)$  sur  $\mathbb{R}^+$  car  $\forall x \in \mathbb{R}^+, x^2 + 15 > 0$  et  $(x^2 + 3)^2 > 0$ . Pour tout  $x$  réel, on  $a$ :

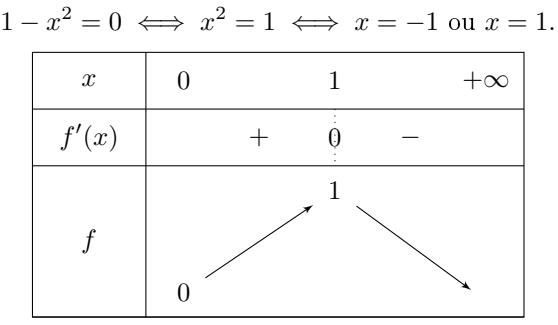

4) a) On a :  $f(0) = \frac{-0^3 + 5 \times 0}{0.2 + 0.2}$  $\frac{3+5\times0}{0^2+3} = 0$  et  $f'(0) = \frac{-0^4 - 14 \times 0^2 + 15}{(0^2+3)^2}$  $\frac{-14 \times 0^2 + 15}{(0^2 + 3)^2} = \frac{15}{9}$  $\frac{15}{9} = \frac{5}{3}$  $\frac{3}{3}$ On a donc :

$$
\mathcal{F}_0: y = f'(0)(x - 0) + f(0)
$$

$$
y = \frac{5}{3} \times x + 0
$$

$$
y = \frac{5}{3}x.
$$

b) Pour tout  $x$  réel, on a :

$$
f(x) - \frac{5}{3}x = \frac{-x^3 + 5x}{x^2 + 3} - \frac{5}{3}x
$$
  
= 
$$
\frac{3(-x^3 + 5x)}{3(x^2 + 3)} - \frac{5x(x^2 + 3)}{3(x^2 + 3)}
$$
  
= 
$$
\frac{-3x^3 + 15x - 5x^3 - 15x}{3(x^2 + 3)}
$$
  
= 
$$
\frac{-8x^3}{3(x^2 + 3)}.
$$

$$
\left(f(x) - \frac{5}{3}x\right)
$$
est du signe de  $-8x^3$  sur R car  $\forall x \in \mathbb{R}, 3(x^2 + 3) > 0$ .

Pour tout x réel, on a :  $-8x^3 = 0 \iff x^3 = 0 \iff x = 0$ . De plus, si  $x \geqslant 0$  alors  $x^3 \geqslant 0$  d'où  $-8x^3 \leqslant 0$  et si  $x \geqslant 0$  alors  $x^3 \geqslant 0$  d'où  $-8x^3 \leqslant 0$ .

On en déduit donc le tableau de signes suivant :

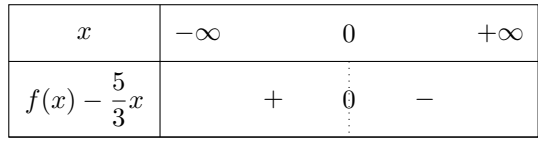

- c) Sur l'intervalle  $]-\infty;0[$ , C est au-dessus de  $\mathscr{T}_0$ .
	- Sur l'intervalle  $]0; +\infty[, \mathscr{C}$  est au-dessous de  $\mathscr{T}_0$ .
	- $\bullet\,$  Au point d'abscisse 0,  $\mathscr C$  et  $\mathscr T_0$  sont sécantes.
- 5) a) Pour tout  $x$  réel, on a :

$$
f(x) = ax + \frac{bx}{x^2 + 3}
$$
  
=  $\frac{ax (x^2 + 3)}{x^2 + 3} + \frac{bx}{x^2 + 3}$   
=  $\frac{ax^3 + 3ax}{x^2 + 3} + \frac{bx}{x^2 + 3}$   
=  $\frac{ax^3 + 3ax + bx}{x^2 + 3}$   
=  $\frac{ax^3 + (3a + b)x}{x^2 + 3}$ .

Par identification, on a :

$$
\begin{cases}\n a = -1 \\
 3a + b = 5\n\end{cases}\n\text{ done }\n\begin{cases}\n a = -1 \\
 3 \times (-1) + b = 5\n\end{cases}
$$
\n
$$
\text{done }\n\begin{cases}\n a = -1 \\
 -3 + b = 5\n\end{cases}
$$
\n
$$
\text{done }\n\begin{cases}\n a = -1 \\
 b = 8\n\end{cases}.
$$

Donc, pour tout  $x$  réel, on a :

$$
f(x) = -x + \frac{8x}{x^2 + 3}.
$$

b) Pour tout  $x$  réel, on a :

$$
f(x) - (-x) = -x + \frac{8x}{x^2 + 3} + x
$$

$$
= \frac{8x}{x^2 + 3}.
$$

 $(f(x) - (-x))$  est du signe de 8x sur ℝ car  $\forall x \in \mathbb{R}, x^2 + 3 > 0$ .

Pour tout x réel, on a :  $8x = 0 \iff x = 0$ .

On en déduit donc le tableau de signes suivant :

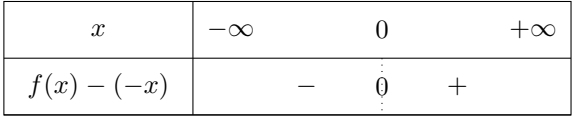

- Sur l'intervalle  $|-\infty;0|$ ,  $\mathscr C$  est au-dessous de  $\mathscr D$ .
- Sur l'intervalle  $|0; +\infty|$ ,  $\mathscr C$  est au-dessus de  $\mathscr D$ .
- Au point d'abscisse  $0, \mathscr{C}$  et  $\mathscr{D}$  sont sécantes.
- c) On obtient le tableau suivant :

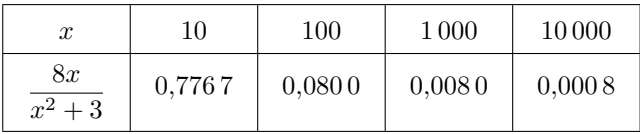

Il semble que la courbe  $\mathscr C$  se rapproche autant que l'on veut de la droite  $\mathscr D$  pour des valeurs de  $x$  de plus en plus grandes.

6) Pour tout  $x$  réel, on a :

$$
f(x) = 0 \iff \frac{-x^3 + 5x}{x^2 + 3} = 0
$$
  

$$
\iff -x^3 + 5x = 0
$$
  

$$
\iff x(-x^2 + 5) = 0
$$
  

$$
\iff x = 0 \text{ ou } -x^2 + 5 = 0
$$
  

$$
\iff x = 0 \text{ ou } x^2 = 5
$$
  

$$
\iff x = 0 \text{ ou } x = -\sqrt{5} \text{ ou } x = \sqrt{5}.
$$

Donc les points d'intersection de la courbe de f avec l'axe des abscisses ont pour coordonnées :  $(0,0)$ ;  $(\sqrt{5},0)$  et  $( \sqrt{5}$ ; 0)

7) On obtient le graphique suivant :

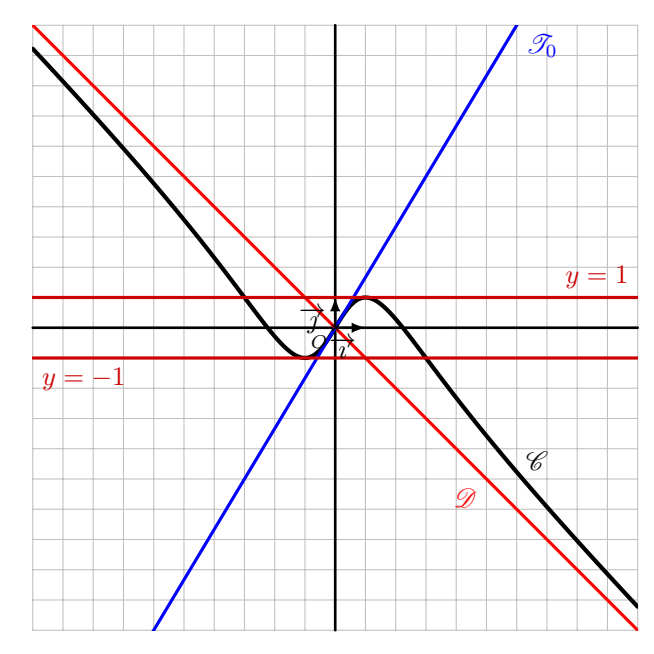

Exercice 3 :

1) On a :

$$
p(3) = \frac{3 \times 3}{4 \times 3 + 3}
$$

$$
= \frac{9}{15}
$$

$$
= \frac{3}{5}.
$$

Donc la probabilité qu'une personne prise au hasard ne connaisse pas le nom du film après trois semaines de publicité est 1 –  $\frac{3}{5}$  $\frac{3}{5} = \frac{2}{5}$  $\frac{1}{5}$ .

2) Pour tout  $x$  réel, on a :

$$
p(x) = 0.5 \iff \frac{3x}{4x+3} = 0.5
$$
  

$$
\iff 3x = 0.5(4x+3)
$$
  

$$
\iff 3x = 2x+1.5
$$
  

$$
\iff x = 1.5.
$$

Il faudra donc attendre une semaine et demie pour que la probabilité qu'une personne prise au hasard connaisse le nom du film soit de 0,5.

3) a) La fonction p est dérivable sur  $\mathbb{R}^+$  et pour tout x de  $\mathbb{R}^+$ , on a :

$$
p'(x) = \frac{3(4x+3) - 3x \times 4}{(4x+3)^2}
$$

$$
= \frac{12x+9-12x}{(4x+3)^2}
$$

$$
= \frac{9}{(4x+3)^2}.
$$

 $\forall x \in \mathbb{R}^+, p'(x) > 0 \text{ car } 9 > 0 \text{ et } \forall x \in \mathbb{R}^+, (4x + 3)^2 > 0.$ 

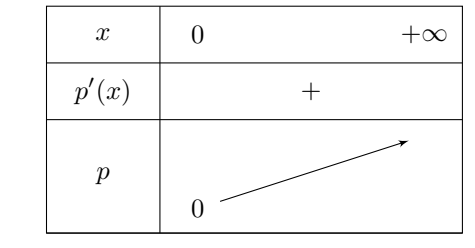

b) On a :  $p(3) = \frac{3}{5}$  et  $p'(3) = \frac{9}{(4 \times 3 + 3)^2} = \frac{1}{25}$  $\frac{1}{25}$ . Ainsi :

$$
\mathcal{F}_3: y = p'(3)(x - 3) + p(3)
$$
  
\n
$$
y = \frac{1}{25}(x - 3) + \frac{3}{5}
$$
  
\n
$$
y = \frac{1}{25}x - \frac{3}{25} + \frac{3}{5}
$$
  
\n
$$
y = \frac{1}{25}x + \frac{12}{25}.
$$

c) Pour tout  $x$  de  $\mathbb{R}^+$ , on a :

$$
p(x) - \frac{3}{4} = \frac{3x}{4x+3} - \frac{3}{4}
$$
  
= 
$$
\frac{3x \times 4}{4(4x+3)} - \frac{3(4x+3)}{4(4x+3)}
$$
  
= 
$$
\frac{12x}{4(4x+3)} - \frac{12x+9}{4(4x+3)}
$$
  
= 
$$
\frac{12x - 12x - 9}{4(4x+3)}
$$
  
= 
$$
\frac{-9}{4(4x+3)}
$$
.

- Or −9 < 0; 4 > 0 et  $\forall x \in \mathbb{R}^+, 4x + 3 > 0$  d'où  $\forall x \in \mathbb{R}^+, p(x) \frac{3}{4}$  $\frac{3}{4}$  < 0.
- Donc, sur l'intervalle  $[0; +\infty]$ ,  $\mathscr C$  est au-dessous de  $\mathscr D$ .
- d) On obtient le tableau suivant :

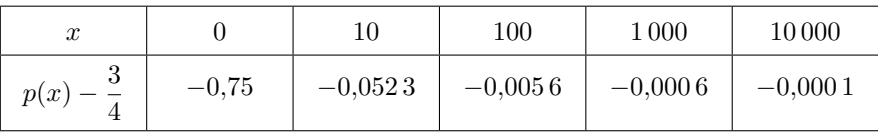

e) On obtient le graphique suivant :

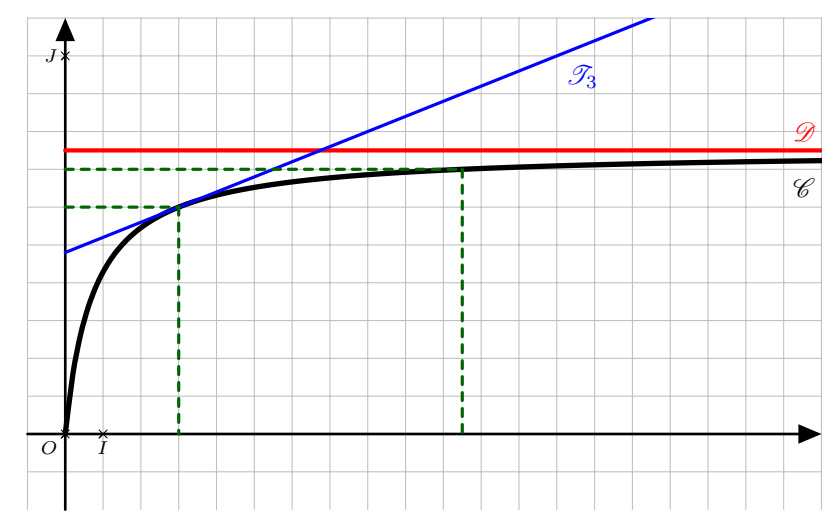

- $f)$  Graphiquement, on trouve  $p(3)=0,6$  et  $p(10,5)=0,7$  donc le temps nécessaire pour que la probabilité passe de 0,6 à 0,7 est de  $10,5 - 3 = 7,5$  semaines.
- g) On a montré, dans la question 3) c), que pour tout x réel positif,  $p(x) \frac{3}{4}$  $\frac{3}{4} < 0$  soit  $p(x) < \frac{3}{4}$  $\frac{5}{4}$ Ainsi la probabilité pour qu'une personne prise au hasard connaisse le nom du film ne dépassera jamais 75 % donc le directeur marketing n'a aucune chance de voir son souhait se réaliser.

## <span id="page-17-0"></span>IV Fiche 4 - Suites numériques

## Exercice 1 :

- 1) Pour tout *n* de N, on a :  $u_n = u_0 + nr = 8 + 3n$ .
- 2) On a :  $u_{12} = 8 + 3 \times 12 = 44$ .

3) On a: 
$$
S = \sum_{k=0}^{12} u_k = 13 \times \frac{8+44}{2} = 338.
$$

### Exercice 2 :

- 1) Pour tout *n* de N, on a :  $u_n = u_0 \times q^n = 3 \times 2^n$ .
- 2) On a :  $u_9 = 3 \times 2^9 = 1536$ .

3) On a: 
$$
S = \sum_{k=0}^{9} u_k = 3 \times \frac{1 - 2^{10}}{1 - 2} = 3069.
$$

#### Exercice 3 :

1) On a : 
$$
d_2 = 50 \times \left(1 - \frac{1}{100}\right) = 49.5
$$
 et  $d_3 = 49.5 \times \left(1 - \frac{1}{100}\right) = 49.005$ .

- 2) Pour tout *n* de N<sup>\*</sup>, on a :  $d_{n+1} = d_n \times \left(1 \frac{1}{100}\right) = 0.99d_n$ .
- Donc la suite  $(d_n)$  est géométrique de premier terme  $d_1 = 50$  et de raison  $q = 0.99$ .
- 3) Pour tout *n* de N<sup>\*</sup>, on a :  $d_n = d_1 \times q^{n-1} = 50 \times 0.99^{n-1}$ .
- 4) Pour tout  $n$  de  $\mathbb{N}^*$ , on a:

$$
L_n = \sum_{k=1}^n d_k
$$
  
=  $d_1 \times \frac{1-q^n}{1-q}$   
=  $50 \times \frac{1-0.99^n}{1-0.99}$   
=  $\frac{50}{0.01} \times (1-0.99^n)$   
=  $5000 (1-0.99^n)$ .

5) On peut conjecturer que :

$$
\lim_{n \to +\infty} 0,99^n = 0 \text{ donc } \lim_{n \to +\infty} (1 - 0,99^n) = 1
$$
  
done 
$$
\lim_{n \to +\infty} 5\,000 (1 - 0,99^n) = 5\,000
$$
  
done 
$$
\lim_{n \to +\infty} L_n = 5\,000.
$$

Le globe-trotter ne pourra donc pas parcourir les 5 000 km prévus. En effet, les termes de la suite  $(L_n)$  se rapprocheront aussi près que l'on veut de la limite mais ne l'atteindront jamais.

#### Exercice 4 :

1) On a :

- $u_0 = 6$  d'où  $v_0 = u_0 + 3 = 6 + 3 = 9$ ;
- $u_1 = \frac{1}{2}$  $\frac{1}{3}u_0 - 2 = \frac{1}{3}$  $\frac{1}{3} \times 6 - 2 = 0$  d'où  $v_1 = u_1 + 3 = 0 + 3 = 3$ ;
- $u_2 = \frac{1}{2}$
- $\frac{1}{3}u_1-2=\frac{1}{3}$  $\frac{1}{3} \times 0 - 2 = -2$  d'où  $v_2 = u_2 + 3 = -2 + 3 = 1$ ;
- $u_3 = \frac{1}{2}$  $\frac{1}{3}u_2 - 2 = \frac{1}{3}$  $\frac{1}{3} \times (-2) - 2 = -\frac{8}{3}$  $\frac{8}{3}$  d'où  $v_3 = u_3 + 3 = -\frac{8}{3}$  $\frac{8}{3} + 3 = \frac{1}{3}$  $\frac{1}{3}$

2) Pour tout  $n$  de  $\mathbb{N}$ , on a :

$$
v_{n+1} = u_{n+1} + 3
$$
  
=  $\frac{1}{3}u_n - 2 + 3$   
=  $\frac{1}{3}u_n + 1$   
=  $\frac{1}{3}(u_n + \frac{1}{\frac{1}{3}})$   
=  $\frac{1}{3}(u_n + 3)$   
=  $\frac{1}{3}v_n$ .

Donc la suite  $(v_n)$  est géométrique de premier terme  $v_0 = 9$  et de raison  $q = \frac{1}{2}$  $\frac{1}{3}$ 3) Pour tout  $n$  de  $\mathbb{N}$ , on a :

$$
v_n = v_0 \times q^n
$$
  
=  $9 \times \left(\frac{1}{3}\right)^n$   
=  $3^2 \times \frac{1^n}{3^n}$   
=  $3^2 \times \frac{1}{3^n}$   
=  $\frac{3^2}{3^n}$   
=  $3^{2-n}$ .

Pour tout *n* de N, on a :  $v_n = u_n + 3$  donc  $u_n = v_n - 3 = 3^{2-n} - 3$ . 4) Le huitième terme de la suite est  $u_7$  et on a :

$$
u_7 = 3^{2-7} - 3
$$
  
= 3<sup>-5</sup> - 3  
=  $\frac{1}{3^5}$  - 3  
=  $\frac{1}{243}$  - 3  
=  $\frac{1}{243}$  -  $\frac{729}{243}$   
=  $-\frac{728}{243}$ .

#### Exercice 5 :

1) Pour tout  $n$  de  $\mathbb{N}$ , on a :

$$
v_{n+1} - v_n = \left(1 + \frac{2}{u_{n+1}}\right) - \left(1 + \frac{2}{u_n}\right)
$$
  
=  $1 + \frac{2}{\frac{2u_n}{2+3u_n}} - 1 - \frac{2}{u_n}$   
=  $2 \times \frac{2 + 3u_n}{2u_n} - \frac{2}{u_n}$   
=  $\frac{2 + 3u_n}{u_n} - \frac{2}{u_n}$   
=  $\frac{2 + 3u_n - 2}{u_n}$   
=  $\frac{3u_n}{u_n}$   
= 3.

Donc la suite  $(v_n)$  est arithmétique de premier terme  $v_0 = 1 + \frac{2}{v}$  $\frac{2}{u_0} = 1 + \frac{2}{1}$  $\frac{2}{1}$  = 3 et de raison  $r = 3$ .

- 2) a)  $\forall n \in \mathbb{N}, v_n = v_0 + nr = 3 + 3n$ .
	- b)  $\forall n \in \mathbb{N}, 3n \geq 0$  d'où  $\forall n \in \mathbb{N}, 3+3n \geq 3$  donc  $\forall n \in \mathbb{N}, v_n \geq 3$  et ainsi  $\forall n \in \mathbb{N}, v_n \neq 1$ . c)  $\forall n \in \mathbb{N}$ ,

$$
v_n = 1 + \frac{2}{u_n} \iff \frac{2}{u_n} = v_n - 1 \iff u_n = \frac{2}{v_n - 1}.
$$

- Donc  $\forall n \in \mathbb{N}, u_n = \frac{2}{2n+1}$  $\frac{2}{3n+3-1} = \frac{2}{3n-1}$  $\frac{2}{3n+2}$ 3) Pour tout  $n$  de  $\mathbb{N}$ , on a :
	- $u_{n+1} u_n = \frac{2}{3(n+1)+2} \frac{2}{3n}$  $3n + 2$  $=\frac{2}{2}$  $\frac{2}{3n+3+2} - \frac{2}{3n-5}$  $3n + 2$  $=\frac{2}{2}$  $\frac{2}{3n+5} - \frac{2}{3n-5}$  $3n + 2$  $=\frac{2(3n+2)}{(3n+5)(3n+2)}-\frac{2(3n+5)}{(3n+2)(3n-5)}$  $(3n+2)(3n+5)$  $= \frac{6n+4}{(3n+2)(3n+5)} - \frac{6n+10}{(3n+2)(3n+5)}$  $(3n+2)(3n+5)$  $=\frac{6n+4-6n-10}{(2n+2)(2n+5)}$  $(3n+2)(3n+5)$  $=\frac{-6}{(3n+2)(3n+5)}.$

Or −6 < 0 et  $\forall n \in \mathbb{N}$ ,  $3n + 2 > 0$  et  $3n + 5 > 0$  donc  $\forall n \in \mathbb{N}$ ,  $u_{n+1} - u_n < 0$ . Donc la suite  $(u_n)$  est strictement décroissante sur N.

### Remarque :

On aurait aussi pu considérer la fonction  $f$  définie sur  $[0; +\infty[$  par  $f(x) = \frac{2}{3x+2}$  et ainsi pour tout  $n$  de  $\mathbb{N}, u_n = f(n).$ 

L'étude des variations de la fonction f sur  $[0; +\infty[$  nous fournira alors les variations de la suite  $(u_n)$ .

4) a) Pour tout entier naturel  $n$ , on a :

$$
u_n < 0,01 \iff \frac{2}{3n+2} < 0,01
$$
  

$$
\iff 2 < 0,01(3n+2) \text{ car } \forall n \in \mathbb{N}, 3n+2 > 0
$$
  

$$
\iff 2 < 0,03n+0,02
$$
  

$$
\iff 1,98 < 0,03n
$$
  

$$
\iff \frac{1,98}{0,03} < n
$$
  

$$
\iff n > 66.
$$

Donc le plus petit entier  $n_0$  tel que, pour tout entier  $n \geq n_0$ , on ait  $u_n < 0.01$  est  $n_0 = 67$ .

- b) Le premier terme de la suite  $(u_n)$  est  $u_0 = 1$  donc l'algorithme 3 ne peut pas convenir.
	- On cherche le plus petit entier  $n_0$  tel que  $u_n < 0.01$ : ainsi, la condition à vérifier dans la boucle « Tant que » est  $U \geq 0.01$ ; donc l'algorithme 1 ne convient pas.
	- L'algorithme correct est donc l'algorithme 2.

#### Exercice 6 :

- Durant ces 14 jours, je vais recevoir :  $2500 \times 14 = 35000 \in$ .
- La somme donnée chaque jour peut être modélisée par une suite géométrique  $(u_n)$  de premier terme  $u_1 = 3$ et de raison  $q = 3$ .

Ainsi la somme que je donnerai en 14 jours est de :

$$
\sum_{k=1}^{14} 3^k = 3 \times \frac{1 - 3^{14}}{1 - 3} = 7174452
$$
 centimes soit 71744,52 €.

• Comme je ne suis pas fou, je refuserai l'offre.

## <span id="page-20-0"></span>V Fiche 5 - Probabilités

Exercice 1 :

- 1) On a :  $\mathbb{P}(E) = 0.73$ ;  $\mathbb{P}(T) = 0.66$  et  $\mathbb{P}_T(E) = 0.75$ .
- 2) On a :

$$
\mathbb{P}(T \cap E) = \mathbb{P}_T(E) \times \mathbb{P}(E)
$$
  
= 0.75 × 0.66  
= 0.495.

On obtient alors le tableau suivant :

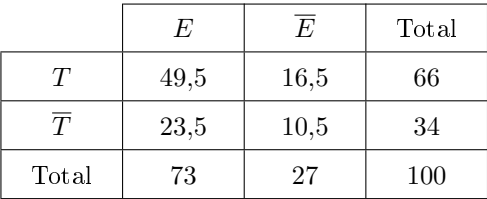

3) Sachant que Jeanne est inscrite à l'équitation, la probabilité qu'elle ne fasse pas de tir à l'arc est :

$$
\mathbb{P}_E(\overline{T}) = \frac{\mathbb{P}(E \cap \overline{T})}{\mathbb{P}(E)}
$$

$$
= \frac{0,235}{0,73}
$$

$$
\approx 0,322.
$$

4) Sachant que Riadh n'est pas inscrit à l'équitation, la probabilité qu'il fasse du tir à l'arc est :

$$
\mathbb{P}_{\overline{E}}(T) = \frac{\mathbb{P}(\overline{E} \cap T)}{\mathbb{P}(\overline{E})}
$$

$$
= \frac{0,165}{0,27}
$$

$$
\approx 0,611.
$$

## Exercice 2 :

1) L'arbre de probabilité traduisant la situation est le suivant :

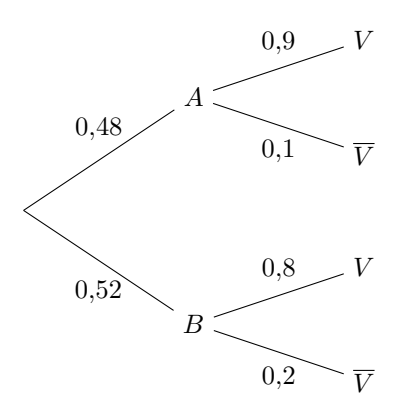

2) a) D'après la formule des probabilités totales, on a :

$$
\mathbb{P}(V) = \mathbb{P}(A \cap V) + \mathbb{P}(B \cap V)
$$
  
=  $\mathbb{P}(A) \times \mathbb{P}_A(V) + \mathbb{P}(B) \times \mathbb{P}_B(V)$   
= 0,48 × 0,9 + 0,52 × 0,8  
= 0,432 + 0,416  
= 0,848.

b) Sachant que la personne interrogée dit la vérité, la probabilité qu'elle affirme vouloir voter pour le candidat A est :

$$
\mathbb{P}_V(A) = \frac{\mathbb{P}(V \cap A)}{\mathbb{P}(V)} \n= \frac{0,432}{0,848} \n\approx 0,509.
$$

3) L'événement « la personne choisie vote pour le candidat A » est constitué de deux événements : « la personne choisie affirme vouloir voter pour le candidat A et dit la vérité » et « la personne choisie affirme vouloir voter pour le candidat B et ne dit pas la vérité .

Ces deux événements étant disjoints, on en déduit que la probabilité  $p$  que la personne choisie vote pour le candidat A est :

$$
p = \mathbb{P}(A \cap V) + \mathbb{P}(B \cap \overline{V})
$$
  
=  $\mathbb{P}(A) \times \mathbb{P}_A(V) + \mathbb{P}(B) \times \mathbb{P}_B(\overline{V})$   
= 0,48 × 0,9 + 0,52 × 0,2  
= 0,432 + 0,104  
= 0,536.

#### Exercice 3 :

L'arbre de probabilité traduisant la situation est le suivant :

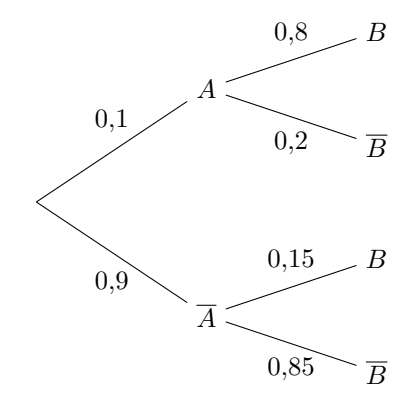

- On a :  $P(A) = 0.1$ .
- D'après la formule des probabilités totales, on a :

$$
\mathbb{P}(B) = \mathbb{P}(A \cap B) + \mathbb{P}(\overline{A} \cap B)
$$
  
=  $\mathbb{P}(A) \times \mathbb{P}_A(B) + \mathbb{P}(\overline{A}) \times \mathbb{P}_{\overline{A}}(B)$   
= 0,1 × 0,8 + 0,9 × 0,15  
= 0,08 + 0,135  
= 0,215.

• On a :  $\mathbb{P}(A \cap B) = 0,08$  et  $\mathbb{P}(A) \times \mathbb{P}(B) = 0,1 \times 0,215 = 0,0215$ . Ainsi,  $\mathbb{P}(A \cap B) \neq \mathbb{P}(A) \times \mathbb{P}(B)$ . Donc les événements A et B ne sont pas indépendants.

## Exercice 4 :

## Partie A :

1) Cette situation peut être modélisée par l'arbre suivant :

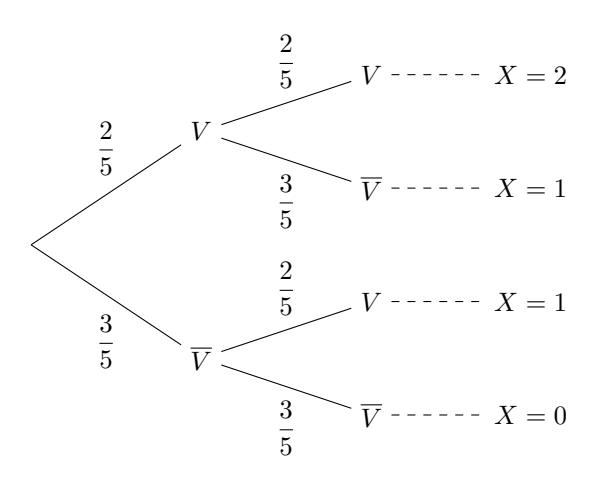

On a :

• 
$$
\mathbb{P}(X = 0) = \left(\frac{3}{5}\right)^2 = \frac{9}{25};
$$
  
\n•  $\mathbb{P}(X = 1) = \frac{2}{5} \times \frac{3}{5} + \frac{3}{5} \times \frac{2}{5} = 2 \times \frac{2}{5} \times \frac{3}{5} = \frac{12}{25};$   
\n•  $\mathbb{P}(X = 2) = \left(\frac{2}{5}\right)^2 = \frac{4}{25}.$ 

Ainsi la loi de probabilité de  $X$  est la suivante :

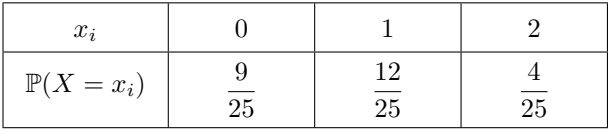

2) On a :

$$
\mathbb{E}(X) = 0 \times \mathbb{P}(X = 0) + 1 \times \mathbb{P}(X = 1) + 2 \times \mathbb{P}(X = 2)
$$
  
= 0 \times \frac{9}{25} + 1 \times \frac{12}{25} + 2 \times \frac{4}{25}  
= 0 + \frac{12}{25} + \frac{8}{25}  
= \frac{20}{25}  
= \frac{4}{5}.

3) a) On a : 
$$
Y = 2X - 3
$$
.  
b) On a :

$$
\mathbb{E}(Y) = \mathbb{E}(2X - 3)
$$

$$
= 2\mathbb{E}(X) - 3
$$

$$
= 2 \times \frac{4}{5} - 3
$$

$$
= \frac{8}{5} - \frac{15}{5}
$$

$$
= -\frac{7}{5}.
$$

Le jeu est défavorable au joueur puisqu'il perd, en moyenne,  $1.4 \in$  par partie.

c) Soit a le montant gagné par boule verte tirée où a est un réel. On a alors :  $Y = aX - 3$ . Ainsi, on a :

$$
\mathbb{E}(Y) = \mathbb{E}(aX - 3)
$$

$$
= a\mathbb{E}(X) - 3
$$

$$
= a \times \frac{4}{5} - 3
$$

$$
= \frac{4}{5}a - 3.
$$

Pour tout *a* réel, on a :

$$
\mathbb{E}(Y) = 0 \iff \frac{4}{5}a - 3 = 0
$$

$$
\iff \frac{4}{5}a = 3
$$

$$
\iff a = 3 \times \frac{5}{4}
$$

$$
\iff a = \frac{15}{4}.
$$

Donc le jeu est équitable si à chaque boule verte tirée, on gagne  $3,75 \in$ .

Démonstration de la propriété utilisée à la question 3) : La variable aléatoire X prend n valeurs  $x_1; x_2; \dots; x_n$  de probabilités respectives  $p_1; p_2; \dots; p_n$ . La variable aléatoire  $aX + b$  prend ses valeurs dans l'ensemble  $\{ax_1 + b; ax_2 + b; \cdots; ax_n + b\}$ . On a :

$$
\mathbb{E}(aX + b) = \sum_{i=1}^{n} p_i (ax_i + b)
$$
  
= 
$$
\sum_{i=1}^{n} (ap_i x_i + bp_i)
$$
  
= 
$$
\sum_{i=1}^{n} ap_i x_i + \sum_{i=1}^{n} bp_i
$$
  
= 
$$
a \sum_{i=1}^{n} p_i x_i + b \sum_{i=1}^{n} p_i
$$
  
= 
$$
a \mathbb{E}(X) + b \times 1 \text{ car } \sum_{i=1}^{n} p_i x_i = \mathbb{E}(X) \text{ et } \sum_{i=1}^{n} p_i = 1
$$
  
= 
$$
a \mathbb{E}(X) + b.
$$

#### Partie B :

Cette situation peut être modélisée par l'arbre suivant :

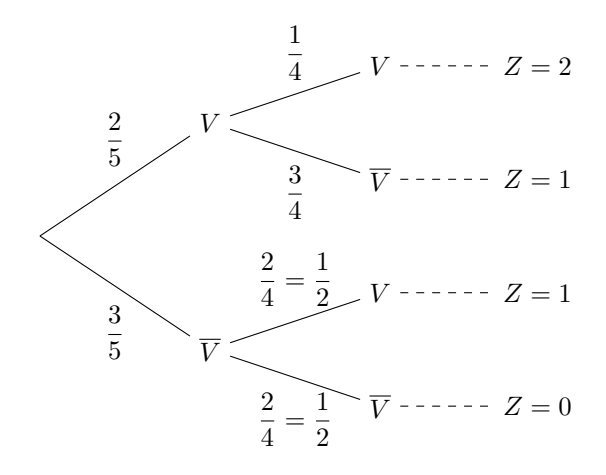

On a :

• 
$$
\mathbb{P}(Z = 0) = \frac{3}{5} \times \frac{1}{2} = \frac{3}{10};
$$
  
\n•  $\mathbb{P}(Z = 1) = \frac{3}{5} \times \frac{1}{2} + \frac{2}{5} \times \frac{3}{4} = \frac{3}{10} + \frac{3}{10} = \frac{6}{10} = \frac{3}{5};$   
\n•  $\mathbb{P}(Z = 2) = \frac{2}{5} \times \frac{1}{4} = \frac{1}{10}.$ 

Ainsi la loi de probabilité de Z est la suivante :

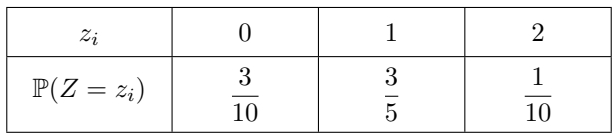

## Partie C :

Cette situation peut être modélisée par l'arbre suivant :

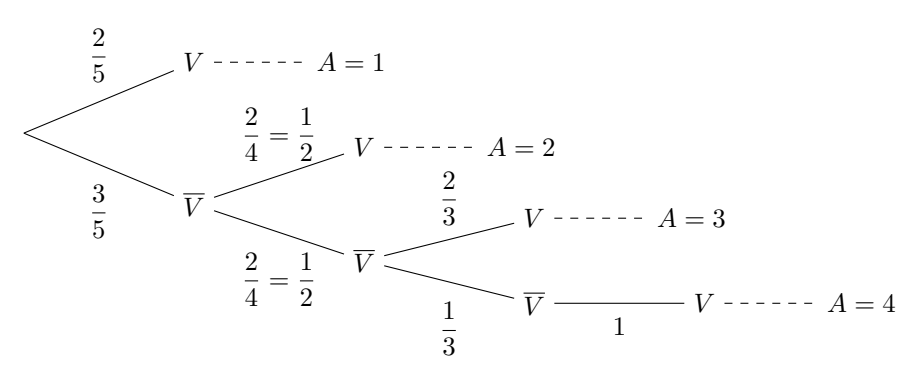

On  $\mathbf a$  :

•  $\mathbb{P}(A=1) = \frac{2}{5}$ ;

• 
$$
\mathbb{P}(A = 2) = \frac{3}{5} \times \frac{1}{2} = \frac{3}{10};
$$

• 
$$
\mathbb{P}(A=3) = \frac{3}{5} \times \frac{1}{2} \times \frac{2}{3} = \frac{1}{5}
$$
;

• 
$$
\mathbb{P}(A = 4) = \frac{3}{5} \times \frac{1}{2} \times \frac{1}{3} \times 1 = \frac{1}{10}
$$
.

Ainsi la loi de probabilité de  ${\cal A}$  est la suivante :

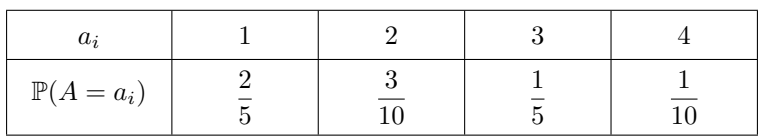

## Exercice 5 :

1) On considère les variables suivantes : X pour la case choisie ; N pour le nombre de tirages ; S pour la somme totale misée ;  $M$  pour la mise,  $G$  pour le gain total et  $P$  qui simule le tirage aléatoire. Voici l'algorithme écrit en langage naturel :

```
N \leftarrow 1S \leftarrow 1M \longleftarrow 1P ←− nombre aléatoire compris entre 1 et 37
Tant que P \neq XN \leftarrow N+1M \longleftarrow M \times 2S \longleftarrow S + MP ←− nombre aléatoire compris entre 1 et 37
Fin Tant que
Afficher « Le nombre de parties jouées est : » NAfficher « La somme totale misée est : » SG \longleftarrow 36 \times M - SAfficher « Le gain global est : » G
```
Voici maintenant cet algorithme écrit avec Python :

```
from random import *
def roulette(X):
    N=1S = 1M=1P=randint(1,37)while P!=X:
        N=N+1M=M*2S = S + MP=randint(1,37)print("Le nombre de parties jouées est :",N)
    print("La somme totale misée est :", S)
    G = 36*M-Sprint("Le gain global est :",G)
```
2) Avec cette méthode, il semble que l'on soit toujours gagnant cependant il faut pouvoir miser la somme demandée pour espérer gagner et cette somme devient rapidement très grande.

## <span id="page-26-0"></span>VI Fiche 6 Vecteurs

### Exercice 1 :

1) On obtient la figure suivante :

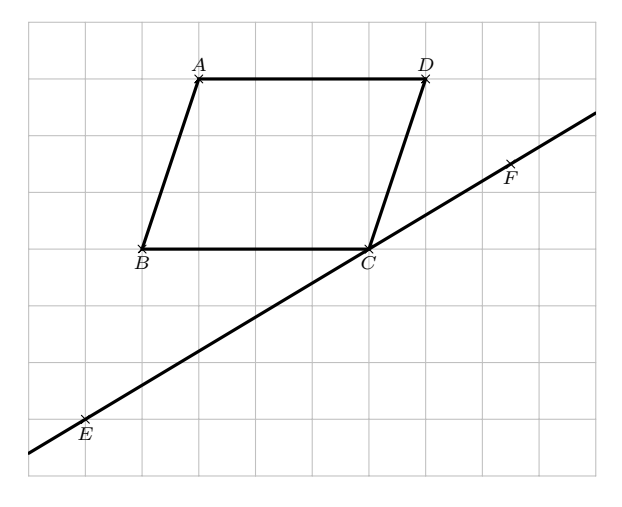

## 2) On a :

$$
\overrightarrow{CF} = \overrightarrow{CB} + \overrightarrow{BF}
$$
  
=  $-\overrightarrow{AD} + \frac{3}{2}\overrightarrow{AD} - \frac{1}{2}\overrightarrow{AB}$   
=  $-\frac{1}{2}\overrightarrow{AB} + \frac{1}{2}\overrightarrow{AD}$ .

3) On a :

$$
\overrightarrow{CE} = \overrightarrow{CD} + \overrightarrow{DA} + \overrightarrow{AE}
$$

$$
= -\overrightarrow{AB} - \overrightarrow{AD} + 2\overrightarrow{AB}
$$

$$
= \overrightarrow{AB} - \overrightarrow{AD}.
$$

4) On a :

$$
\overrightarrow{CF} = -\frac{1}{2}\overrightarrow{AB} + \frac{1}{2}\overrightarrow{AD}
$$

$$
= -\frac{1}{2}\left(\overrightarrow{AB} - \overrightarrow{AD}\right)
$$

$$
= -\frac{1}{2}\overrightarrow{CE}.
$$

D'où  $\overrightarrow{CF}$  et  $\overrightarrow{CE}$  sont colinéaires donc les points C, E et F sont alignés.

## Exercice 2 :

1) On a :

$$
3\overrightarrow{MA} + 4\overrightarrow{MB} = \overrightarrow{0} \text{ donc } 3\overrightarrow{MA} = -4\overrightarrow{MB}
$$
  
done 
$$
\overrightarrow{MA} = -\frac{4}{3}\overrightarrow{MB}.
$$

De plus, on a :

$$
MA = \left\| \overrightarrow{MA} \right\|
$$
  
=  $\left\| -\frac{4}{3} \overrightarrow{MB} \right\|$   
=  $\left| -\frac{4}{3} \right| \left\| \overrightarrow{MB} \right\|$   
=  $\frac{4}{3} \left\| \overrightarrow{MB} \right\|$   
=  $\frac{4}{3} MB$ .

Donc les vecteurs  $\overrightarrow{MA}$  et  $\overrightarrow{MB}$  sont colinéaires, de sens contraire et n'ont pas même norme.

$$
3\overrightarrow{MA} + 4\overrightarrow{MB} = \overrightarrow{0} \text{ donc } 3\overrightarrow{MA} + 4\left(\overrightarrow{MA} + \overrightarrow{AB}\right) = \overrightarrow{0}
$$
  
done 
$$
3\overrightarrow{MA} + 4\overrightarrow{MA} + 4\overrightarrow{AB} = \overrightarrow{0}
$$
  
done 
$$
7\overrightarrow{MA} + 4\overrightarrow{AB} = \overrightarrow{0}.
$$

3) On a :

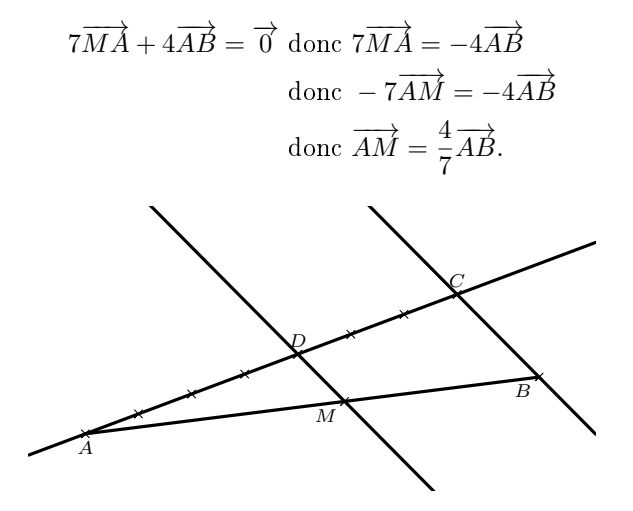

#### Remarque :

Pour prendre les  $\frac{4}{7}$  du segment [AB], on a utilisé le théorème de Thalès.

On a tracé une demi-droite d'origine  $A$  qu'on a graduée régulièrement, on a placé un point  $C$  à 7 unités et un point  $D$  à 4 unités.

La parallèle à la droite  $(CB)$  passant par  $D$  coupe alors le segment  $[AB]$  au point  $M$  tel que  $AM = \frac{4}{\pi}$  $\frac{1}{7}AB$ .

#### Exercice 3 :

On a :

$$
\sqrt{2} \times (-\sqrt{2}) - (1 - \sqrt{3}) \times (1 + \sqrt{3}) = -(\sqrt{2})^2 - (1^2 - (\sqrt{3})^2)
$$
  
= -2 - (1 - 3)  
= -2 + 2  
= 0.

Donc les vecteurs  $\vec{u}$  et  $\vec{v}$  sont colinéaires.

#### Exercice 4 :

1) Un vecteur directeur de la droite  $(d)$  est  $\overrightarrow{u}$  $\sqrt{ }$  $\overline{1}$ −1 3  $\setminus$ d'où  $(d) : 3x + y + c = 0$  où  $c \in \mathbb{R}$ . Le point  $A$  appartient à la droite  $(d)$  d'où :

$$
3x_A + y_A + c = 0 \iff 3 \times (-2) + 3 + c = 0
$$
  

$$
\iff -3 + c = 0
$$
  

$$
\iff c = 3.
$$

Donc  $(d)$ :  $3x + y + 3 = 0$ .

2) Un vecteur directeur de la droite  $(d)$  est le vecteur  $\overrightarrow{u}$  $\sqrt{ }$  $\overline{1}$  $-2$ 1

La droite  $(d')$  étant parallèle à la droite  $(d)$ , le vecteur  $\overrightarrow{u}$  est également un vecteur directeur de la droite (d'). Ainsi :  $(d')$  :  $x + 2y + c = 0$  où  $c \in \mathbb{R}$ .

 $\setminus$  $\vert$  Le point A appartient à la droite  $(d')$  d'où :

$$
x_A + 2y_A + c = 0 \iff 0 + 2 \times 1 + c = 0
$$

$$
\iff 2 + c = 0
$$

$$
\iff c = -2.
$$

Donc  $(d'): x + 2y - 2 = 0.$ 

#### Exercice 5 :

On a : 2 × (−7) − (−1) × 4 = −14 + 4 = −10 ≠ 0 donc les droites  $d_1$  et  $d_2$  sont sécantes. Soit M le point d'intersection de ces deux droites.

Pour tous  $x$  et  $y$  réels, on a :

$$
\begin{cases}\n2x - y + 3 = 0 \\
4x - 7y + 1 = 0\n\end{cases}\n\Longleftrightarrow\n\begin{cases}\ny = 2x + 3 \\
4x - 7(2x + 3) + 1 = 0\n\end{cases}
$$
\n
$$
\Longleftrightarrow\n\begin{cases}\ny = 2x + 3 \\
4x - 14x - 21 + 1 = 0\n\end{cases}
$$
\n
$$
\Longleftrightarrow\n\begin{cases}\ny = 2x + 3 \\
-10x - 20 = 0\n\end{cases}
$$
\n
$$
\Longleftrightarrow\n\begin{cases}\ny = 2x + 3 \\
-10x = 20\n\end{cases}
$$
\n
$$
\Longleftrightarrow\n\begin{cases}\ny = 2 \times (-2) + 3 \\
x = -2\n\end{cases}
$$
\n
$$
\Longleftrightarrow\n\begin{cases}\ny = -1 \\
x = -2\n\end{cases}.
$$

Donc  $M(-2;-1)$ . Pour tout m réel, on a :

$$
d_1, d_2 \text{ et } \Delta_m \text{ sont concourantes} \iff M \in \Delta_m
$$
  
\n
$$
\iff (2m+1) x_M + my_M + 12 = 0
$$
  
\n
$$
\iff (2m+1) \times (-2) + m \times (-1) + 12 = 0
$$
  
\n
$$
\iff -4m - 2 - m + 12 = 0
$$
  
\n
$$
\iff -5m + 10 = 0
$$
  
\n
$$
\iff 5m = 10
$$
  
\n
$$
\iff m = 2.
$$

Ainsi :

$$
\Delta_2 : (2 \times 2 + 1) x + 2y + 12 = 0
$$
  

$$
\Delta_2 : 5x + 2y + 12 = 0.
$$

Et les droites  $d_1$ ,  $d_2$  et  $\Delta_2$  sont concourantes.

#### Exercice 6 :

- 1) On a :  $6x_A + 5y_A 2 = 6 \times (-1) + 5 \times (-2) 2 = -6 10 2 = -18 \neq 0$  donc A n'appartient pas à la droite d.
- 2) Un vecteur normal à la droite  $d$  est le vecteur  $\overrightarrow{n}$  $\sqrt{ }$  $\overline{1}$ 6 5  $\setminus$  $\vert$
- 3) La droite  $d'$  étant perpendiculaire à la droite  $d,$  on en déduit que le vecteur  $\overrightarrow{n}$  est un vecteur directeur de la droite  $d'$ .

Ainsi, on  $a: d': 5x - 6y + c = 0$  où  $c \in \mathbb{R}$ .

Le point  $A$  appartient à la droite  $d'$  d'où :

$$
5x_A - 6y_A + c = 0 \iff 5 \times (-1) - 6 \times (-2) + c = 0
$$

$$
\iff 7 + c = 0
$$

$$
\iff c = -7.
$$

Donc  $d'$ :  $5x - 6y - 7 = 0$ .

4) Le point H, projeté orthogonal du point A sur la droite  $d$ , est le point d'intersection des droites  $d$  et  $d'$ . Ainsi, pour tous réels  $x$  et  $y$ , on a :

$$
\begin{cases}\n6x + 5y - 2 = 0 & L_1 \\
5x - 6y - 7 = 0 & L_2\n\end{cases} \Longleftrightarrow \begin{cases}\n6x + 5y - 2 = 0 & L'_1 \leftarrow L_1 \\
61y + 32 = 0 & L'_2 \leftarrow 5L_1 - 6L_2\n\end{cases}
$$
\n
$$
\Longleftrightarrow \begin{cases}\n6x + 5y - 2 = 0 \\
61y = -32\n\end{cases}
$$
\n
$$
\Longleftrightarrow \begin{cases}\n6x + 5 \times \left(-\frac{32}{61}\right) - 2 = 0 \\
y = -\frac{32}{61}\n\end{cases}
$$
\n
$$
\Longleftrightarrow \begin{cases}\n6x = \frac{282}{61} \\
y = -\frac{32}{61}\n\end{cases}
$$
\n
$$
\Longleftrightarrow \begin{cases}\n6x = \frac{282}{61} \\
y = -\frac{32}{61}\n\end{cases}
$$
\n
$$
\Longleftrightarrow \begin{cases}\nx = \frac{47}{61} \\
y = -\frac{32}{61}\n\end{cases}
$$

Donc  $H\left(\frac{47}{64}\right)$  $\frac{47}{61};-\frac{32}{61}.$ 

## <span id="page-30-0"></span>VII Fiche 7 - Produit scalaire

## Exercice 1 :

1) Soit  $I$  le milieu du segment  $[AB]$ . On a alors :  $\sqrt{ }$  $\int$  $\overline{\mathcal{L}}$  $x_I = \frac{x_A + x_B}{2}$  $\frac{+ x_B}{2} = \frac{-1+5}{2}$  $\frac{1}{2}$  = 2  $y_I = \frac{y_A + y_B}{2}$  $\frac{+y_B}{2} = \frac{2+3}{2}$  $\frac{+3}{2} = \frac{5}{2}$ 2 donc  $I\left(2;\frac{5}{2}\right)$ 2 .

Soit  $M(x; y)$  un point du plan.

On a: 
$$
\overrightarrow{AB}\begin{pmatrix} 5+1\\3-2 \end{pmatrix}
$$
 d'où  $\overrightarrow{AB}\begin{pmatrix} 6\\1 \end{pmatrix}$  et  $\overrightarrow{IM}\begin{pmatrix} x-2\\y-\frac{5}{2} \end{pmatrix}$ .  
 Ainsi :

Ainsi :

$$
M \in \mathcal{D} \iff \overrightarrow{IM} \cdot \overrightarrow{AB} = 0
$$
  
\n
$$
\iff 6(x - 2) + 1 \times \left(y - \frac{5}{2}\right) = 0
$$
  
\n
$$
\iff 6x - 12 + y - \frac{5}{2} = 0
$$
  
\n
$$
\iff 6x + y - \frac{29}{2} = 0
$$
  
\n
$$
\iff y = -6x + \frac{29}{2}.
$$

Donc  $\mathscr{D}: y = -6x + \frac{29}{2}$  $\frac{1}{2}$ 

2) Soit  $M(x; y)$  un point du plan. On a :  $\overrightarrow{MA}$  $\overline{1}$  $-1-x$  $2 - y$  $\setminus$  $\bigg)$  et  $\overrightarrow{MB}$  $\mathcal{L}$  $5 - x$  $3 - y$  $\setminus$  $\cdot$ 

Ainsi :

$$
M \in \mathscr{C} \iff \overrightarrow{MA} \cdot \overrightarrow{MB} = 0
$$
  
\n
$$
\iff (-1 - x)(5 - x) + (2 - y)(3 - y) = 0
$$
  
\n
$$
\iff -5 + x - 5x + x^2 + 6 - 2y - 3y + y^2 = 0
$$
  
\n
$$
\iff x^2 - 4x + y^2 - 5y + 1 = 0
$$
  
\n
$$
\iff x^2 - 2 \times x \times 2 + 2^2 - 2^2 + y^2 - 2 \times y \times \frac{5}{2} + \left(\frac{5}{2}\right)^2 - \left(\frac{5}{2}\right)^2 + 1 = 0
$$
  
\n
$$
\iff (x - 2)^2 + \left(y - \frac{5}{2}\right)^2 - \frac{37}{4} = 0
$$
  
\n
$$
\iff (x - 2)^2 + \left(y - \frac{5}{2}\right)^2 = \frac{37}{4}.
$$

Donc  $\mathscr C$  est le cercle de centre  $\Omega\left(2;\frac{5}{2}\right)$ 2  $\Big)$  et de rayon  $r =$ r 37  $\frac{1}{4}$  = √ 37  $\frac{3!}{2}$ .

3) Soit  $M(x; y)$  un point du plan.

On a : 
$$
\overrightarrow{OA}\left(\begin{matrix} -1\\2 \end{matrix}\right)
$$
 et  $\overrightarrow{AM}\left(\begin{matrix} x+1\\y-2 \end{matrix}\right)$ .  
 Ainsi :

$$
M \in \mathcal{F} \iff \overrightarrow{OA} \cdot \overrightarrow{AM} = 0
$$
  

$$
\iff -1(x+1) + 2(y-2) = 0
$$
  

$$
\iff -x - 1 + 2y - 4 = 0
$$
  

$$
\iff -x + 2y - 5 = 0
$$
  

$$
\iff x - 2y + 5 = 0.
$$

Donc  $\mathscr{T}$  :  $x - 2y + 5 = 0$ .

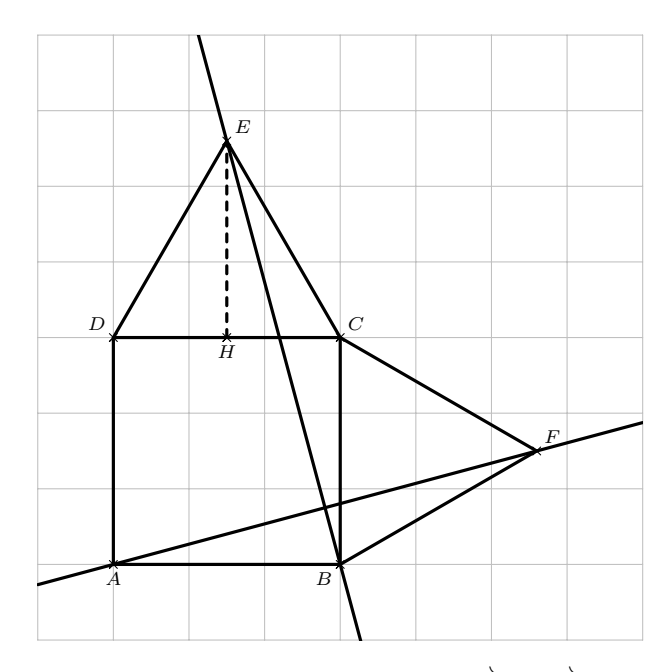

2) a). Ce repère est orthonormé car  $ABCD$  est un carré et ainsi  $\overrightarrow{AB}$  et  $\overrightarrow{AD}$  sont orthogonaux et  $AB = AD$ . b) On a :  $A(0;0); B(1;0); C(1;1)$  et  $D(0;1)$ .

Soit  $H$  le pied de la hauteur issue de  $E$  dans le triangle  $EDC$ . On a alors que le point  $H$  est aussi le milieu du segment  $[DC]$ . Ainsi, dans le triangle EHD rectangle en H, d'après le théorème de Pythagore, on a :

$$
ED2 = EH2 + HD2 \text{ done } 12 = EH2 + \left(\frac{1}{2}\right)^{2}
$$
  
done 1 = EH<sup>2</sup> +  $\frac{1}{4}$   
done EH<sup>2</sup> = 1 -  $\frac{1}{4}$   
done EH<sup>2</sup> =  $\frac{3}{4}$   
done EH =  $\sqrt{\frac{3}{4}}$   
done EH =  $\frac{\sqrt{3}}{2}$ .

$$
D\text{one } E\left(\frac{1}{2}\,; 1+\frac{\sqrt{3}}{2}\right).
$$

### Remarque :

On pourra retenir que, dans un triangle équilatéral de côté  $a$ , la hauteur issue d'un sommet a pour longueur  $\frac{a\sqrt{3}}{2}$  $\frac{1}{2}$ .

Un raisonnement analogue nous permet de dire que F  $\sqrt{ }$ 1 + √ 3  $\frac{\sqrt{3}}{2};\frac{1}{2}$ 2  $\setminus$ .

c) On a : 
$$
\overrightarrow{BE} \begin{pmatrix} \frac{1}{2} - 1 \\ 1 + \frac{\sqrt{3}}{2} - 0 \end{pmatrix} d' \text{ où } \overrightarrow{BE} \begin{pmatrix} -\frac{1}{2} \\ 1 + \frac{\sqrt{3}}{2} \end{pmatrix} \text{ et } \overrightarrow{AF} \begin{pmatrix} 1 + \frac{\sqrt{3}}{2} \\ \frac{1}{2} \end{pmatrix}.
$$
  
Anssi :  $\overrightarrow{BE} \cdot \overrightarrow{AF} = -\frac{1}{2} \times \left( 1 + \frac{\sqrt{3}}{2} \right) + \left( 1 + \frac{\sqrt{3}}{2} \right) \times \frac{1}{2} = 0.$ 

D'où les vecteurs  $\overrightarrow{BE}$  et  $\overrightarrow{AF}$  sont orthogonaux donc les droites  $(BE)$  et  $(AF)$  sont perpendiculaires.

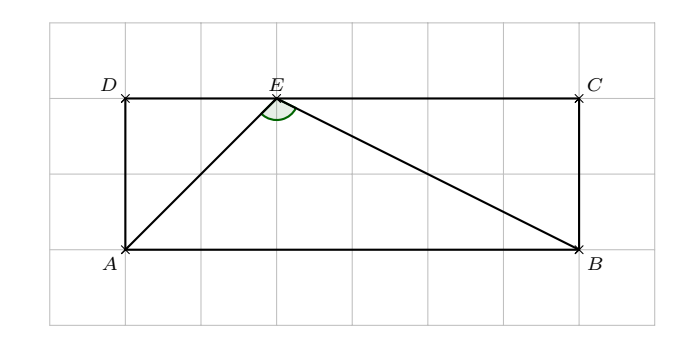

2) a) Dans le triangle  $AED$  rectangle en  $D$ , d'après le théorème de Pythagore, on a :

$$
EA2 = ED2 + DA2 = 12 + 12 = 2
$$
 donc  $EA = \sqrt{2}$ .

#### Remarque :

On pourra retenir que, dans un carré de côté  $a$ , les diagonales ont pour longueur  $a$ √ 2.

Dans le triangle  $ECB$  rectangle en C, d'après le théorème de Pythagore, on a :

$$
EB2 = EC2 + CB2 = 22 + 12 = 5
$$
 donc  $EB = \sqrt{5}$ .

$$
ED = EC + CD = 2 + 1 = 3 \text{ and } ED = \sqrt{3}.
$$
  
b) On a :  $\overrightarrow{EA} \cdot \overrightarrow{EB} = EA \times EB \times \cos\left(\overrightarrow{EA}, \overrightarrow{EB}\right) = \sqrt{2} \times \sqrt{5} \times \cos\left(\overrightarrow{AEB}\right) = \sqrt{10} \times \cos\left(\overrightarrow{AEB}\right).$ 

3) a) On se place dans le repère orthonormé  $(D; DA, DE)$ . On a alors :  $A(1;0); B(1;3); C(0;3); D(0;0)$  et  $E(0;1)$ .

b) On a : 
$$
\overrightarrow{EA}\begin{pmatrix} 1-0\\0-1 \end{pmatrix}
$$
 d'où  $\overrightarrow{EA}\begin{pmatrix} 1\\-1 \end{pmatrix}$  et  $\overrightarrow{EB}\begin{pmatrix} 1-0\\3-1 \end{pmatrix}$  d'où  $\overrightarrow{EB}\begin{pmatrix} 1\\2 \end{pmatrix}$   
Donc  $\overrightarrow{EA}\cdot\overrightarrow{EB} = 1 \times 1 - 1 \times 2 = -1$ .

#### Remarque :

On doit obligatoirement se placer dans un repère orthonormé faute de quoi l'expression analytique du produit scalaire n'est plus vraie.

4) On a :  $\overrightarrow{EA} \cdot \overrightarrow{EB} = -1$  et  $\overrightarrow{EA} \cdot \overrightarrow{EB} = \sqrt{10} \times \cos \left( \widehat{AEB} \right)$  $\mathbf{d}'\mathbf{o}\mathbf{\hat{u}}$  :

$$
-1 = \sqrt{10} \times \cos\left(\widehat{AEB}\right) \text{ donc } \cos\left(\widehat{AEB}\right) = \frac{-1}{\sqrt{10}}
$$
  
done  $\cos\left(\widehat{AEB}\right) = -\frac{\sqrt{10}}{10}$   
done  $\widehat{AEB} = \cos^{-1}\left(-\frac{\sqrt{10}}{10}\right)$   
done  $\widehat{AEB} \approx 1,89 \text{ radian.}$ 

#### Exercice 4 :

1) On a :

$$
M \in \mathscr{E} \iff \frac{MB}{MA} = 2
$$

$$
\iff \left(\frac{MB}{MA}\right)^2 = 2^2
$$

$$
\iff \frac{MB^2}{MA^2} = 4
$$

$$
\iff MB^2 = 4MA^2
$$

$$
\iff MB^2 - 4MA^2 = 0.
$$

2) On a : 
$$
\overrightarrow{MA}\left(\begin{matrix} x_A - x_M \\ y_A - y_M \end{matrix}\right)
$$
 donc  $\overrightarrow{MA}\left(\begin{matrix} 1-x \\ 2-y \end{matrix}\right)$  et  $\overrightarrow{MB}\left(\begin{matrix} x_B - x_M \\ y_B - y_M \end{matrix}\right)$  donc  $\overrightarrow{MB}\left(\begin{matrix} 2-x \\ -1-y \end{matrix}\right)$ .  
Ainsi, on a :

Ainsi, on a :

$$
M \in \mathscr{E} \iff MB^2 - 4MA^2 = 0
$$
  
\n
$$
\iff \left\| \overrightarrow{MB} \right\|^2 - 4 \left\| \overrightarrow{MA} \right\|^2 = 0
$$
  
\n
$$
\iff (2 - x)^2 + (-1 - y)^2 - 4 \left[ (1 - x)^2 + (2 - y)^2 \right] = 0
$$
  
\n
$$
\iff 4 - 4x + x^2 + 1 + 2y + y^2 - 4 \left( 1 - 2x + x^2 + 4 - 4y + y^2 \right) = 0
$$
  
\n
$$
\iff x^2 + y^2 - 4x + 2y + 5 - 4 \left( x^2 + y^2 - 2x - 4y + 5 \right) = 0
$$
  
\n
$$
\iff x^2 + y^2 - 4x + 2y + 5 - 4x^2 - 4y^2 + 8x + 16y - 20 = 0
$$
  
\n
$$
\iff -3x^2 - 3y^2 + 4x + 18y - 15 = 0.
$$

3) Pour tous réels  $x$  et  $y,$  on a :

$$
-3x^2 - 3y^2 + 4x + 18y - 15 = 0 \iff x^2 + y^2 - \frac{4}{3}x - 6y + 5 = 0
$$
  

$$
\iff x^2 - \frac{4}{3}x + y^2 - 6y + 5 = 0
$$
  

$$
\iff x^2 - 2 \times x \times \frac{2}{3} + \left(\frac{2}{3}\right)^2 - \left(\frac{2}{3}\right)^2 + y^2 - 2 \times y \times 3 + 3^2 - 3^2 + 5 = 0
$$
  

$$
\iff \left(x - \frac{2}{3}\right)^2 - \frac{4}{9} + (y - 3)^2 - 9 + 5 = 0
$$
  

$$
\iff \left(x - \frac{2}{3}\right)^2 + (y - 3)^2 - \frac{40}{9} = 0
$$
  

$$
\iff \left(x - \frac{2}{3}\right)^2 + (y - 3)^2 = \frac{40}{9}.
$$
  
Donc *&* est le cercle de centre  $\Omega\left(\frac{2}{3}, 3\right)$  et de rayon  $r = \sqrt{\frac{40}{9}} = \frac{2\sqrt{10}}{3}.$ 

## <span id="page-34-0"></span>VIII Fiche 8 Géométrie dans l'espace

## Exercice 1 :

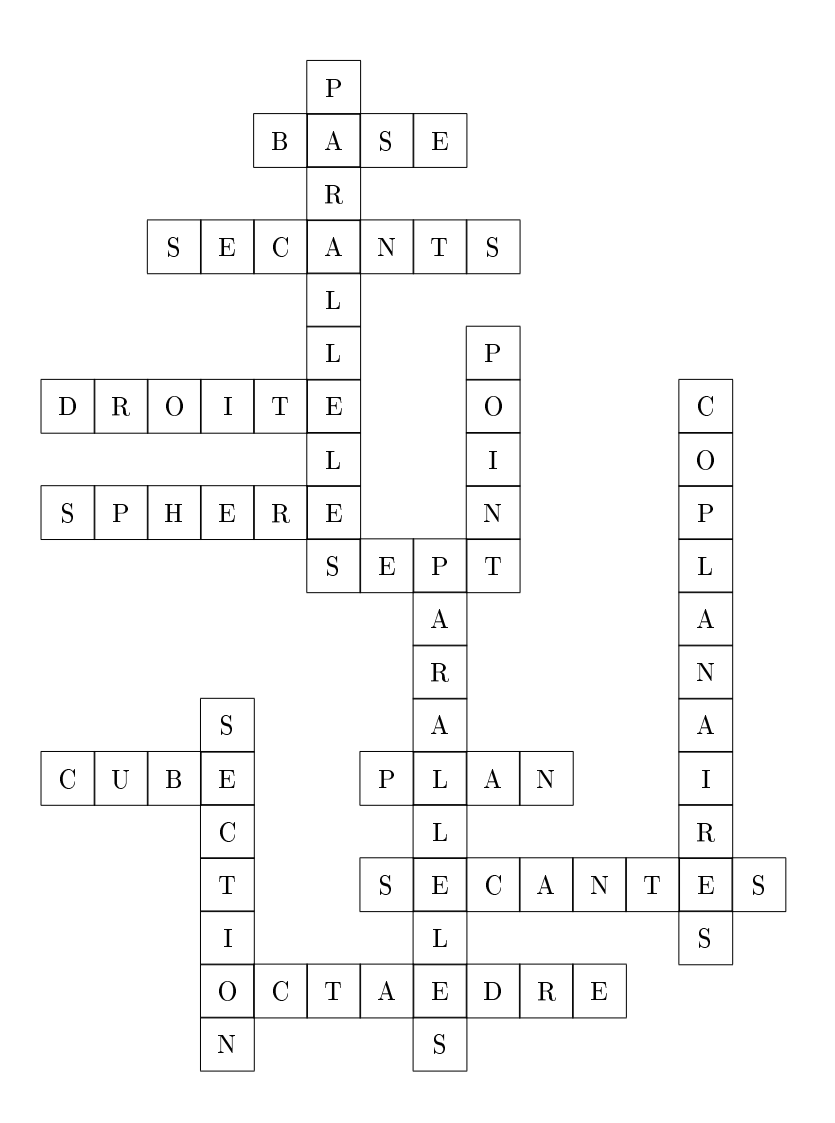

# Exercice 2 :

Partie A :

- 1) La droite qui n'est pas parallèle à la droite  $(HM)$  est la droite  $(FD)$  Réponse b).
- 2) Le plan qui n'est pas parallèle au plan  $(DBE)$  est le plan  $(GLB)$  Réponse a).

3) La droite qui n'est pas orthogonale à la droite  $(AE)$  est la droite  $(NF)$  – Réponse d).

## Partie B :

a)  $\overrightarrow{EF} + \overrightarrow{FG} = \overrightarrow{EG}$ .<br>b)  $\overrightarrow{OH} + \overrightarrow{EL} = \overrightarrow{OK}$ .<br>c)  $\overrightarrow{LF} + \overrightarrow{BN} = \overrightarrow{LP}$ . d)  $\overrightarrow{EL} + \overrightarrow{GP} + \overrightarrow{HD} = \overrightarrow{EJ}$ .<br>e)  $\overrightarrow{NH} + \overrightarrow{FL} + \overrightarrow{KB} = \overrightarrow{NA}$ .<br>f)  $\overrightarrow{EC} + \overrightarrow{GL} + \overrightarrow{NO} = \overrightarrow{EF}$ .

## Partie C :

- 1) Dans le repère  $(E; EF, EH)$ , on a :  $F(1;0); K(2;1); G(1;1)$  et  $O(0;2)$ .
- 2) Dans le repère  $\left(E\,;\overrightarrow{EF},\overrightarrow{EH},\overrightarrow{EA}\right),$  on a :  $C(1\,;1\,;1)\,;\,M(0\,;2\,;1)\,;\,J(2\,;1\,;1)$  et  $I(2\,;0\,;1).$

# <span id="page-35-0"></span>IX Fiche 9 Fonctions trigonométriques

## Exercice 1 :

1) 2)

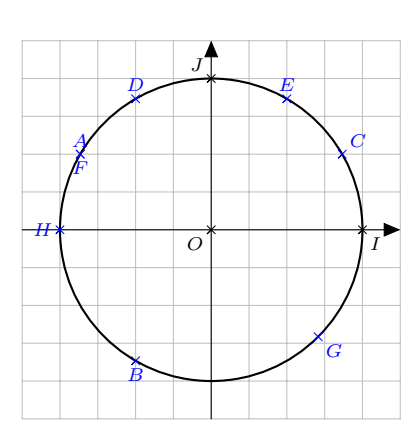

## Exercice 2 :

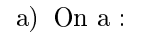

b) On  $\mathbf{a}$  :

 $\cos\left(\frac{\pi}{3} + \frac{\pi}{6}\right)$ 6  $=\cos \frac{\pi}{2}$ 2  $= 0.$ 

$$
\sin\left(\frac{3\pi}{4}\right) + \cos\left(\frac{\pi}{4}\right) = \frac{\sqrt{2}}{2} + \frac{\sqrt{2}}{2}
$$

$$
= \sqrt{2}.
$$

 $=$ 

= √  $3 - 1$  $\frac{1}{2}$ .

√ 3  $\frac{\sqrt{3}}{2} - \frac{1}{2}$ 2

 $-\cos\left(\frac{\pi}{3}\right)$ 

 $\sin\left(\frac{\pi}{3}\right)$ 

c) On 
$$
a
$$
:

d) On a :

$$
\cos\left(\frac{\pi}{3}\right) + \sin\left(\frac{\pi}{2}\right) + \cos(\pi) = \frac{1}{2} + 1 - 1
$$
  
=  $\frac{1}{2}$ .

Exercice 3 :

1)

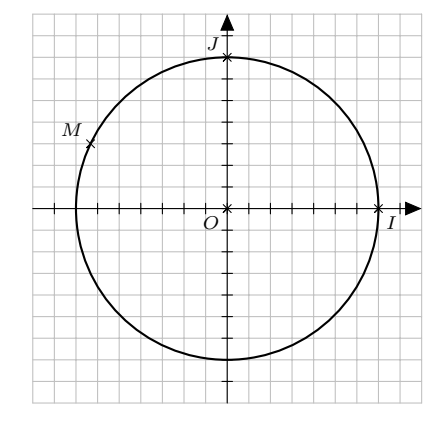

2) On a :

$$
\cos^{2}(x) + \sin^{2}(x) = 1 \text{ donc } \cos^{2}(x) + \left(\frac{3}{7}\right)^{2} = 1
$$
  
done  $\cos^{2}(x) + \frac{9}{49} = 1$   
done  $\cos^{2}(x) = \frac{40}{49}$   
done  $\cos(x) = -\sqrt{\frac{40}{49}} \text{ ou } \cos(x) = \sqrt{\frac{40}{49}}$   
done  $\cos(x) = -\frac{2\sqrt{10}}{7} \text{ ou } \cos(x) = \frac{2\sqrt{10}}{7}$ 

Or  $x \in \left[\frac{\pi}{2}\right]$  $\left[\frac{\pi}{2}; \pi\right]$  d'où cos $(x) \leq 0$  donc cos $(x) = -\frac{2}{3}$ 10  $\frac{12}{7}$ . 3) À l'aide de la calculatrice, on obtient : sin<sup>-1</sup>  $\left(\frac{3}{5}\right)$ 7  $\Big) \approx 0.44$  radian. Cette mesure d'angle n'appartient pas à  $\left[\frac{\pi}{2}\right]$  $\left[\frac{\pi}{2}; \pi\right]$  donc  $x = \pi - \sin^{-1}\left(\frac{3\pi}{7}\right)$ 7  $\Big) \approx 2,70$  radians.

## Exercice 4 :

a) Pour tout  $x$  réel, on a :

$$
(\cos(x) + \sin(x))^2 + (\cos(x) - \sin(x))^2 = \cos^2(x) + 2\cos(x)\sin(x) + \sin^2(x) + \cos^2(x) - 2\cos(x)\sin(x) + \sin^2(x)
$$
  
=  $2\cos^2(x) + 2\sin^2(x)$   
=  $2(\cos^2(x) + \sin^2(x))$   
=  $2 \times 1$   
= 2.

b) Pour tout  $x$  réel, on a :

$$
\sin^4(x) + 2\sin^2(x)\cos^2(x) + \cos^4(x) = (\sin^2(x))^2 + 2\sin^2(x)\cos^2(x) + (\cos^2(x))^2
$$
  
=  $(\sin^2(x) + \cos^2(x))^2$   
=  $1^2$   
= 1.

c) Pour tout  $x$  réel, on a :

$$
\cos^4(x) - \sin^4(x) = (\cos^2(x))^2 - (\sin^2(x))^2
$$
  
=  $(\cos^2(x) - \sin^2(x)) (\cos^2(x) + \sin^2(x))$   
=  $(\cos^2(x) - \sin^2(x)) \times 1$   
=  $\cos^2(x) - \sin^2(x)$ .

#### Exercice 5 :

1)

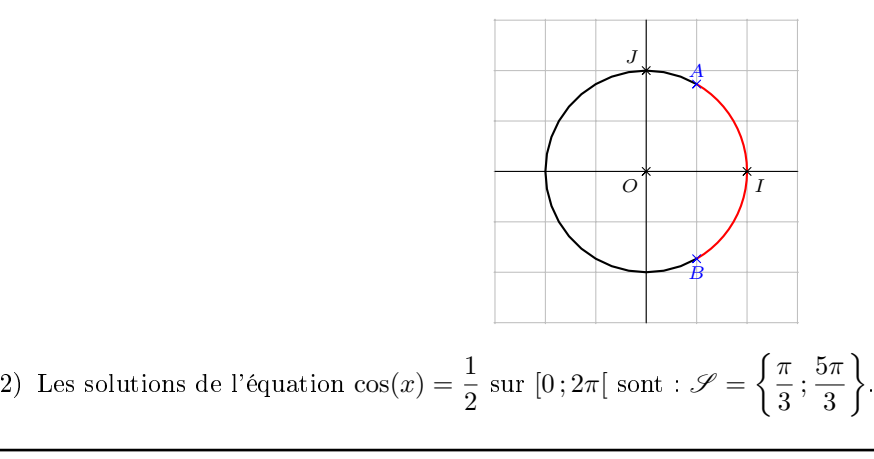

3) Les solutions de l'inéquation 
$$
\cos(x) \ge \frac{1}{2}
$$
 sur  $[0; 2\pi[$  sont  $:\mathscr{S} = [0; \frac{\pi}{3}] \cup [\frac{5\pi}{3}; 2\pi[$ .

## Exercice 6 :

- 1) Par lecture graphique, il semble que  $g$  soit paire, périodique de période 2 et que pour tout  $x$  réel, on ait  $1 \leqslant g(x) \leqslant 7$ .
- 2) Pour tout x réel, on a :  $-x$  appartient à R. Pour tout  $x$  réel, on a :

$$
g(-x) = 4 + 3\cos(\pi(-x))
$$
  
= 4 + 3\cos(-\pi x)  
= 4 + 3\cos(\pi x)  
= g(x).

Donc g est bien paire.

• Pour tout  $x$  réel, on a :

$$
g(x+2) = 4 + 3\cos(\pi (x+2))
$$

$$
= 4 + 3\cos(\pi x + 2\pi)
$$

$$
= 4 + 3\cos(\pi x)
$$

$$
= g(x).
$$

Donc g est bien périodique de période 2.

 $\bullet\,$  Pour tout  $x$  réel, on a :

$$
-1 \le \cos(\pi x) \le 1 \iff -3 \le 3\cos(\pi x) \le 3
$$
  

$$
\iff 4 - 3 \le 4 + 3\cos(\pi x) + \le 4 + 3
$$
  

$$
\iff 1 \le g(x) \le 7.
$$

Donc pour tout x réel, on a bien :  $1 \leqslant g(x) \leqslant 7$ .

# <span id="page-38-0"></span> $X$  Fiche  $10$  – Fonction exponentielle

## Exercice 1 :

• Pour tout  $x$  réel, on a :

$$
A = e^{3x} \times e^{-4x}
$$

$$
= e^{3x - 4x}
$$

$$
= e^{-x}.
$$

• Pour tout  $x$  réel, on a :

 $\bullet\,$  Pour tout  $x$  réel, on a :

$$
B = \frac{1}{(e^{-x})^6}
$$

$$
= \frac{1}{e^{-6x}}
$$

$$
= e^{6x}.
$$

$$
(e^{-x})^{\circ}
$$

$$
= \frac{1}{e^{-6x}}
$$

$$
= e^{6x}.
$$

• Pour tout  $x$  réel, on a :

$$
D = (e^x)^5 \times e^{-x}
$$
  
=  $e^{5x} \times e^{-x}$   
=  $e^{5x-x}$   
=  $e^{4x}$ .

 $\bullet\,$  Pour tout  $x$  réel, on a :

$$
E = \frac{e^{2x-5}}{e^{2x-7}}
$$
  
=  $e^{2x-5-(2x-7)}$   
=  $e^{2x-5-2x+7}$   
=  $e^2$ .

• Pour tout  $x$  réel, on a :

$$
C = \frac{e^{3-2x} \times (e^x)^5}{e^{x-2}}
$$
  
\n
$$
= \frac{e^{3-2x} \times e^{5x}}{e^{x-2}}
$$
  
\n
$$
= \frac{e^{3-2x+5x}}{e^{x-2}}
$$
  
\n
$$
= \frac{e^{3+3x}}{e^{x-2}}
$$
  
\n
$$
= e^{3+3x-(x-2)}
$$
  
\n
$$
= e^{3+3x-x+2}
$$
  
\n
$$
= e^{2x+5}
$$
  
\n
$$
= e^{2x+5}
$$
  
\n
$$
= \frac{e^{2x} - (-x-2)}{2}
$$
  
\n
$$
= \frac{e^{2x+2}}{2}
$$
  
\n
$$
= \frac{e^{2x+2}}{2}
$$
  
\n
$$
= \frac{e^{3x+2}}{2}
$$
  
\n
$$
= \frac{e^{3x+2}}{2}
$$
  
\n
$$
= \frac{e^{3x+2}}{2}
$$

## Exercice 2 :

a) La fonction  $f$  est dérivable sur  $\mathbb R$  et pour tout  $x$  réel, on a :

$$
f'(x) = 1 \times e^x + x \times e^x + 3
$$
  
= (1+x) e<sup>x</sup> +3.

b) La fonction  $g$  est dérivable sur  $\mathbb R$  et pour tout  $x$  réel, on a :

$$
g'(x) = (2x + 2) \times e^x + (x^2 + 2x - 1) \times e^x
$$
  
=  $(2x + 2 + x^2 + 2x - 1) e^x$   
=  $(x^2 + 4x + 1) e^x$ .

c) La fonction  $h$  est dérivable sur  $\mathbb R$  et pour tout  $x$  réel, on a :

$$
h'(x) = \frac{e^x \times (e^x - x) - e^x \times (e^x - 1)}{(e^x - x)^2}
$$
  
= 
$$
\frac{e^x (e^x - x - (e^x - 1))}{(e^x - x)^2}
$$
  
= 
$$
\frac{e^x (e^x - x - e^x + 1)}{(e^x - x)^2}
$$
  
= 
$$
\frac{(1 - x) e^x}{(e^x - x)^2}.
$$

d) La fonction  $k$  est dérivable sur  $\mathbb R$  et pour tout  $x$  réel, on a :

$$
k'(x) = 2 \times e^{-2x} + (2x + 1) \times (-2e^{-2x})
$$
  
=  $(2 + (2x + 1) \times (-2)) e^{-2x}$   
=  $(2 - 4x - 2) e^{-2x}$   
=  $-4x e^{-2x}$ .

#### Exercice 3 :

a) Pour tout  $x$  réel, on a :

$$
e^{2x} = 1 \iff e^{2x} = e^0
$$

$$
\iff 2x = 0
$$

$$
\iff x = 0.
$$

Donc  $\mathscr{S} = \{0\}$ 

b) Pour tout  $x$  réel, on a :

$$
e^{3x-1}
$$
  

$$
e^{-x+2} \iff e^{-x-5} = e^{-x+2}
$$
  

$$
\iff -x - 5 = -x + 2
$$
  

$$
\iff -5 = 2 \text{ Impossible.}
$$

Donc  $\mathscr{S}=\varnothing.$ 

c) Pour tout  $x$  réel, on a :

$$
e^{x^2} = e^{x-3} \iff x^2 = x - 3
$$

$$
\iff x^2 - x + 3 = 0.
$$

On a :  $\Delta = (-1)^2 - 4 \times 1 \times 3 = -11 < 0$  donc l'équation  $x^2 - x + 3 = 0$  n'admet pas de solution réelle. Donc  $\mathscr{S} = \varnothing$ .

d) Pour tout  $x$  réel, on a :

$$
e^{x} (e^{x} - 1) = 0 \iff e^{x} = 0 \text{ ou } e^{x} - 1 = 0
$$
  

$$
\iff \text{Impossible ou } e^{x} = 1
$$
  

$$
\iff e^{x} = e^{0}
$$
  

$$
\iff x = 0.
$$

Donc  $\mathscr{S} = \{0\}.$ 

e) Pour tout  $x$  réel, on a :

$$
xe^{2x+1} = x \iff xe^{2x+1} - x = 0
$$
  
\n
$$
\iff x (e^{2x+1} - 1) = 0
$$
  
\n
$$
\iff x = 0 \text{ ou } e^{2x+1} - 1 = 0
$$
  
\n
$$
\iff x = 0 \text{ ou } e^{2x+1} = 1
$$
  
\n
$$
\iff x = 0 \text{ ou } 2x + 1 = 0
$$
  
\n
$$
\iff x = 0 \text{ ou } 2x = -1
$$
  
\n
$$
\iff x = 0 \text{ ou } x = -\frac{1}{2}.
$$

Donc  $\mathscr{S} = \left\{-\frac{1}{2}\right\}$  $\frac{1}{2}$  ; 0 }.

f) Pour tout x réel, on a :  $e^{2x} + 2e^x - 3 = 0 \iff (e^x)^2 + 2e^x - 3 = 0$ .

Pour tout x réel, l'équation  $e^{2x} + 2e^{x} - 3 = 0$  est équivalente au système suivant :  $\sqrt{ }$  $\left| \right|$  $\mathcal{L}$  $X = e^x$  $X^2 + 2X - 3 = 0$ .

On a :  $\Delta = 2^2 - 4 \times 1 \times (-3) = 16 > 0$  donc l'équation  $X^2 + 2X - 3 = 0$  admet deux solutions réelles distinctes : √  $-2 + \sqrt{ }$ 

$$
X_1 = \frac{-2 - \sqrt{16}}{2 \times 1} = -3 \text{ et } X_2 = \frac{-2 + \sqrt{16}}{2 \times 1} = 1.
$$

Pour tout  $x$  réel, on a alors :

•  $e^x = -3$  Impossible dans R. •  $e^x = 1 \iff e^x = e^0 \iff x = 0.$ Donc  $\mathscr{S} = \{0\}.$ 

### Exercice 4 :

a) Pour tout  $x$  réel, on a :

$$
e^{x-2} < 1 \iff e^{x-2} < e^0
$$

$$
\iff x - 2 < 0
$$

$$
\iff x < 2.
$$

Donc  $\mathscr{S} = ]-\infty; 2[$ .

b) Pour tout  $x$  réel, on a :

$$
e^{-3x-1} - e^{x+5} \le 0 \iff e^{-3x-1} \le e^{x+5}
$$

$$
\iff -3x - 1 \le x + 5
$$

$$
\iff -4x - 1 \le 5
$$

$$
\iff -4x \le 6
$$

$$
\iff x \ge -\frac{3}{2}.
$$

Donc  $\mathscr{S} = \left[-\frac{3}{2}\right]$  $rac{3}{2}$ ; + $\infty$ [.

c) Pour tout  $x$  réel, on a :

$$
e^{-x^2-3x+5} > e \iff e^{-x^2-3x+5} > e^1
$$
  
 $\iff -x^2 - 3x + 5 > 1$   
 $\iff -x^2 - 3x + 4 > 0.$ 

On a :  $\Delta = (-3)^2 - 4 \times (-1) \times 4 = 25 > 0$  donc le trinôme  $-x^2 - 3x + 4$  admet deux racines réelles distinctes :

$$
x_1 = \frac{3 - \sqrt{25}}{2 \times (-1)} = 1 \text{ et } x_2 = \frac{3 + \sqrt{25}}{2 \times (-1)} = -4.
$$
  

$$
\begin{array}{|c|c|c|c|c|c|c|c|c|c|c|c|} \hline x & -\infty & -4 & 1 & +\infty \\ \hline -x^2 - 3x + 4 & - & \theta & + & \theta & - \\ \hline \end{array}
$$

Donc  $\mathscr{S} = [-4;1]$ .

## Exercice 5 :

1) a) La fonction g est dérivable sur  $\mathbb R$  et pour tout x réel, on a :

$$
g'(x) = e^x - 1.
$$

b) Pour tout  $x$  réel, on a :

$$
g'(x) \ge 0 \iff e^x - 1 \ge 0
$$
  

$$
\iff e^x \ge 1
$$
  

$$
\iff e^x \ge e^0
$$
  

$$
\iff x \ge 0.
$$

Donc le tableau de variation de  $g$  sur  $\mathbb R$  est le suivant :

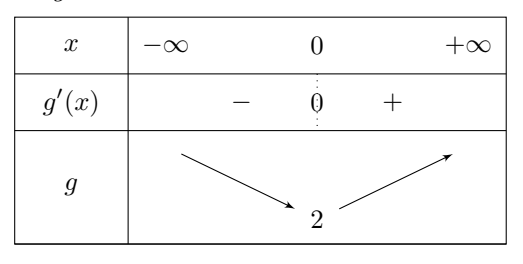

c) De la question précédente, on déduit le signe de  $g(x)$  sur  $\mathbb R$  :

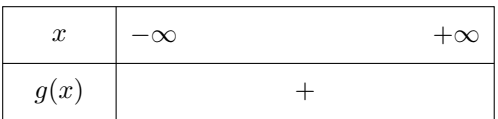

2) a) La fonction  $f$  est dérivable sur  $\mathbb R$  et pour tout  $x$  réel, on a :

$$
f'(x) = 1 + 1 \times e^{-x} + x \times (-e^{-x})
$$
  
= 1 + (1 + x \times (-1))e^{-x}  
= 1 + (1 - x)e^{-x}  
= e<sup>0</sup> + (1 - x)e^{-x}  
= e<sup>x</sup> \times e^{-x} + (1 - x)e^{-x}  
= (e<sup>x</sup> + 1 - x)e^{-x}  
= g(x)e^{-x}.

b) Pour tout x réel, on a :  $g(x) > 0$  et  $e^{-x} > 0$  donc pour tout x réel, on a :  $f'(x) > 0$ .

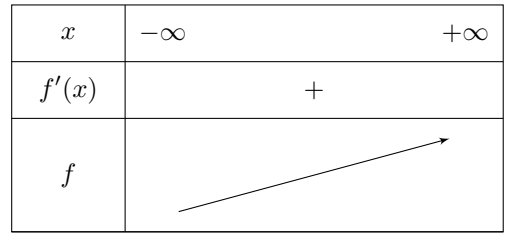

3) On a :  $f(0) = 0 + 1 + 0 \times e^{-0} = 1$  et  $f'(0) = g(0) e^{-0} = 2 \times 1 = 2$ . Ainsi, l'équation réduite de la tangente à  $\mathcal{C}_f$  au point d'abscisse  $0$  est :

$$
y = f'(0) (x - 0) + f(0)
$$
  

$$
y = 2x + 1.
$$

#### Exercice 6 :

1) • Pour tout entier  $k$ , on a :

$$
f_k(-1) = (-1+1) e^{k \times (-1)}
$$
  
= 0 × e<sup>-k</sup>  
= 0.

Donc le point  $A$  appartient à la courbe  $\mathscr{C}_k$  pour tout entier  $k.$ • Pour tout entier  $k$ , on a :

$$
f_k(0) = (0+1) e^{k \times 0}
$$
  
= 1 × e<sup>0</sup>  
= 1 × 1  
= 1.

Donc le point  $B$  appartient à la courbe  $\mathscr{C}_k$  pour tout entier  $k$ .

- 2) a) Pour tout  $x$  réel, on a :
	- $x + 1 \geq 0 \iff x \geq 1$ ;

• 
$$
e^x - 1 \ge 0 \iff e^x \ge 1 \iff e^x \ge e^0 \iff x \ge 0.
$$

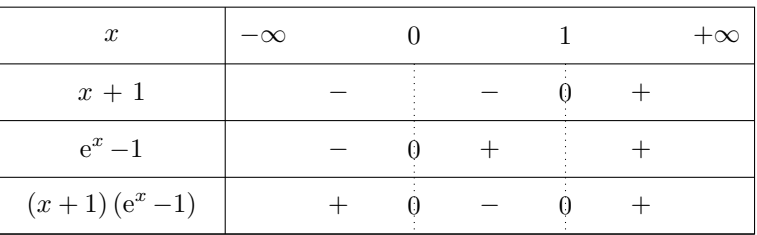

b) Pour tout entier  $k$  et pour tout  $x$  réel, on a :

$$
f_{k+1}(x) - f_k(x) = (x+1) e^{(k+1)x} - (x+1) e^{kx}
$$
  
=  $(x+1) (e^{kx+x} - e^{kx})$   
=  $(x+1) (e^{kx} \times e^x - e^{kx})$   
=  $(x+1) \times e^{kx} (e^x - 1)$   
=  $(x+1) (e^x - 1) e^{kx}$ .

Le signe de  $f_{k+1}(x) - f_k(x)$  sur R dépend du signe de  $(x + 1) (e^x - 1)$  car pour tout entier k et pour tout x réel, on a :  $e^{kx} > 0$ .

D'après la question précédente, on en déduit donc les positions relatives des courbes  $\mathscr{C}_k$  et  $\mathscr{C}_{k+1}$  pour un entier  $k$  donné :

- $\mathscr{C}_{k+1}$  est au-dessus de  $\mathscr{C}_k$  sur  $]-\infty;0[$  et sur  $]1;+\infty[$ ;
- $\mathscr{C}_{k+1}$  est au-dessous de  $\mathscr{C}_k$  sur  $]0;1[$ ;
- $\mathscr{C}_{k+1}$  et  $\mathscr{C}_k$  sont sécantes aux points d'abscisse 0 et 1.
- 3) a) Pour tout entier k non nul, la fonction  $f_k$  est dérivable sur  $\mathbb R$  et pour tout x réel, on a :

$$
f'_k(x) = 1 \times e^{kx} + (x+1) \times k e^{kx}
$$
  
= 
$$
(1 + (x+1) k) e^{kx}
$$
  
= 
$$
(1 + kx + k) e^{kx}
$$
  
= 
$$
(kx + 1 + k) e^{kx}
$$
.

b) Pour tout k entier non nul et pour tout x réel, on a :  $e^{kx} > 0$  donc le signe de  $f'_k(x)$  sur  $\mathbb R$  dépend du signe de  $kx + 1 + k$ .

Pour tout  $k$  entier non nul et pour tout  $x$  réel, on a :

$$
kx + 1 + k = 0 \iff kx = -1 - k
$$

$$
\iff x = \frac{-1 - k}{k}.
$$

On a :

$$
f_k\left(\frac{-1-k}{k}\right) = \left(\frac{-1-k}{k} + 1\right) e^{k \times \frac{-1-k}{k}}
$$

$$
= \frac{-1-k+k}{k} \times e^{-1-k}
$$

$$
= -\frac{1}{k} e^{-1-k}.
$$

Si  $k > 0$  alors le tableau de variation de  $f_k$  sur  $\mathbb R$  est le suivant :

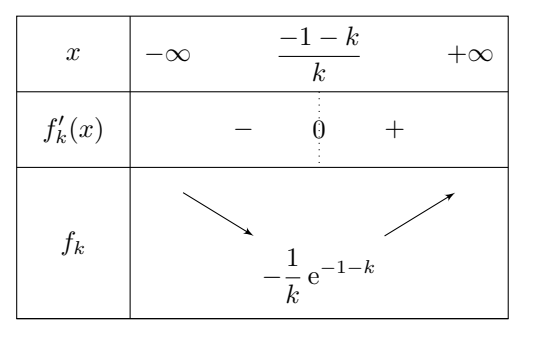

Si  $k < 0$  alors le tableau de variation de  $f_k$  sur  $\mathbb R$  est le suivant :

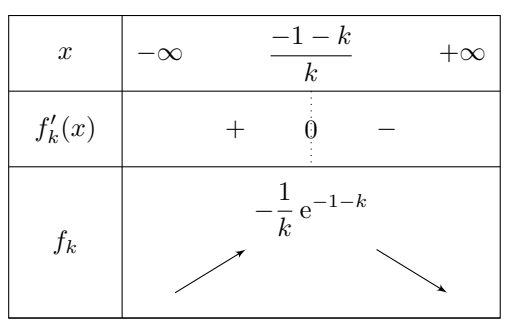

- 4)  $\mathscr{C}_a$  et  $\mathscr{C}_b$  correspondent aux cas où  $k < 0$ . En effet, les deux fonctions représentées sont d'abord croissante puis décroissante. On en déduit donc que  $\mathcal{C}_c$  et  $\mathcal{C}_d$  correspondent aux cas où  $k > 0$ .
	- On sait que, pour tout entier k donné,  $\mathscr{C}_{k+1}$  est au-dessous de  $\mathscr{C}_k$  sur  $[0,1]$ . Ainsi,  $\mathcal{C}_2$  est au-dessous de  $\mathcal{C}_1$  sur ]0; 1[ donc  $\mathcal{C}_c = \mathcal{C}_1$  et  $\mathcal{C}_d = \mathcal{C}_2$ . On en déduit également que  $\mathscr{C}_{-2}$  est au-dessous de  $\mathscr{C}_{-3}$  sur ]0;1[ et que  $\mathscr{C}_{-1}$  est au-dessous de  $\mathscr{C}_{-2}$ sur ]0;1[ ainsi  $\mathscr{C}_{-1}$  est au-dessous de  $\mathscr{C}_{-3}$  sur ]0;1[. Donc, on en déduit que  $\mathscr{C}_b = \mathscr{C}_{-3}$  et  $\mathscr{C}_a = \mathscr{C}_{-1}$

## <span id="page-44-0"></span> $XI$  Fiche 11 - Algorithmique

Exercice 1 : Algorithme 1 :

> $\Delta \longleftarrow b^2 - 4ac$ Si $\Delta < 0$  alors Afficher « L'équation n'admet pas de solution réelle » Sinon Si $\Delta=0$  alors  $x \leftarrow -\frac{b}{2}$  $2a$ Afficher  $x$ Sinon  $x \leftarrow \frac{-b-}{2}$ √ ∆  $2a$  $y \leftarrow \frac{-b +}{}$  $^{\iota}$ . ∆ 2a Afficher  $x$ Afficher  $y$ Fin Si Fin Si

Algorithme 2 :

 $s \longleftarrow x_B - x_A$  $t \longleftarrow y_B - y_A$  $u \longleftarrow x_D - x_C$  $v \longleftarrow y_D - y_C$ Afficher « Les coordonnées du vecteur  $\overrightarrow{AB}$  sont : » Afficher  $(s; t)$ Afficher « Les coordonnées du vecteur  $\overrightarrow{CD}$  sont : » Afficher  $(u; v)$ Si  $sv - tu = 0$  alors Afficher « Les vecteurs  $\overrightarrow{AB}$  et  $\overrightarrow{CD}$  sont colinéaires » Afficher « Les droites  $(AB)$  et  $(CD)$  sont parallèles » Fin Si Si  $su + tv = 0$  alors Afficher « Les vecteurs  $\overrightarrow{AB}$  et  $\overrightarrow{CD}$  sont orthogonaux » Afficher « Les droites  $(AB)$  et  $(CD)$  sont perpendiculaires » Fin Si

## Algorithme 3 :

 $d \longleftarrow (x-1)^2 + (y-(-2))^2$ Si  $d \leq 25$  alors Si  $d = 25$  alors Afficher « Le point  $M(x; y)$  appartient au cercle de centre  $A(1; -2)$  et de rayon 5 » Sinon Afficher « Le point  $M(x; y)$  appartient au disque de centre  $A(1; -2)$  et de rayon 5 » Fin Si Fin Si

### Exercice 2 :

- 1)  $u = 1$ ;
	- $u = 3 \times 1 + 1 = 4$ ; •  $u = \frac{4}{8}$  $\frac{1}{2} = 2$ ; •  $u = \frac{2}{2}$ 
		- $\frac{2}{2} = 1$ ;
		- $\bullet$  et le processus recommence donc si u prend la valeur 1 alors la suite devient cyclique.
- 2) a) On obtient la suite de nombres suivants :  $5 16 8 4 2 1$  et on répète ensuite le cycle  $4 2 1$ 1 jusqu'à avoir 50 valeurs.
	- b) On obtient la suite de nombres suivants :  $30 15 46 23 70 35 106 53 160 80 40 20$  $-10 - 5 - 16 - 8 - 4 - 2 - 1$  et on répète ensuite le cycle  $4 - 2 - 1$  jusqu'à avoir 50 valeurs.

### Remarque :

Cette suite donne lieu à une conjecture appelée « conjecture de Syracuse » qui s'énonce ainsi : quel que soit le nombre entier strictement positif que l'on choisisse au départ, on finira par tomber sur 1.

Malgré un énoncé relativement simple, on ne sait pas si ce résultat est vrai. À ce jour, on sait seulement que cette conjecture est vraie pour tous les nombres entiers positifs inférieurs à 1,25  $\times\,2^{62}.$  La grandeur de ce nombre est de l'ordre de six milliards de milliards.

Vous pouvez trouver plus d'informations sur cette suite sur les pages suivantes : [https://fr.wikipedia.org/](https://fr.wikipedia.org/wiki/Conjecture_de_Syracuse) [wiki/Conjecture\\_de\\_Syracuse](https://fr.wikipedia.org/wiki/Conjecture_de_Syracuse) (pour la version française) ou [https://en.wikipedia.org/wiki/Collatz\\_](https://en.wikipedia.org/wiki/Collatz_conjecture) [conjecture](https://en.wikipedia.org/wiki/Collatz_conjecture) (pour la version anglaise, la suite de Syracuse étant un sujet abordé en Euro Maths / Anglais) .

## Exercice 3 :

- 1) Cela correspond au fait que 8 % des galettes n'ont pas de fève. Donc, si on obtient un nombre réel entre 0 et 0,08 ; on aura une galette sans fève.
- 2) La variable  $c$  compte le nombre de galettes sans fève.
- 3) Cela correspond à la fréquence de galette sans fève dans l'échantillon de taille 200 généré par l'algorithme.
- 4) Soit C la variable aléatoire qui compte le nombre de galettes sans fève dans un échantillon de 200 galettes. On admet que C suit la loi binomiale de paramètres 200 et 0.08. Donc  $\mathbb{E}(C) = 200 \times 0.08 = 16$ . En moyenne, il y aura donc 16 galettes qui n'auront pas de fève dans un lot de 200.
- 5) Cet algorithme génère des échantillons de taille n contenant exactement 50 galettes sans fève parmi les n galettes.

### Exercice 4 :

- 1) a) On a :  $f(a) = f(3) = 3^2 = 9$  et  $f(a+h) = f(3+1) = f(4) = 4^2 = 16$ .
	- b)

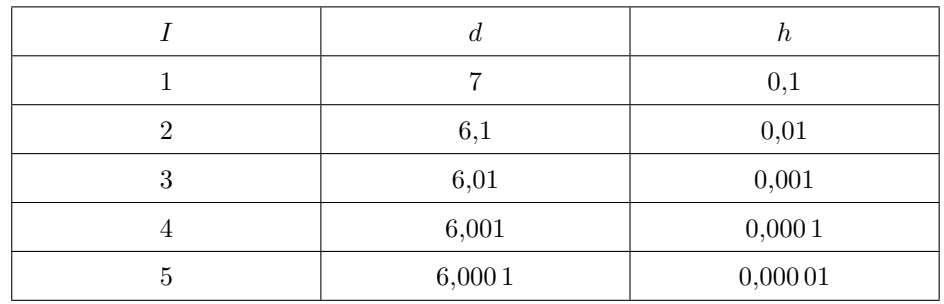

- c) On peut conjecturer que d tend vers 6. On retrouve la notion de taux d'accroissement et de sa limite éventuelle lorsque h tend vers 0 et on a :  $f'(3) = 6$ .
- d) Le dernier nombre affiché si on choisit  $a = 5$  sera approximativement 10. En effet,  $f'(5) = 2 \times 5 = 10$ .
- 2) On peut alors conjecturer que cette fonction n'est pas dérivable en 0.